# CSE110A: Compilers

May 2, 2022

#### **Topics**:

- *ASTs*
	- *type checking*

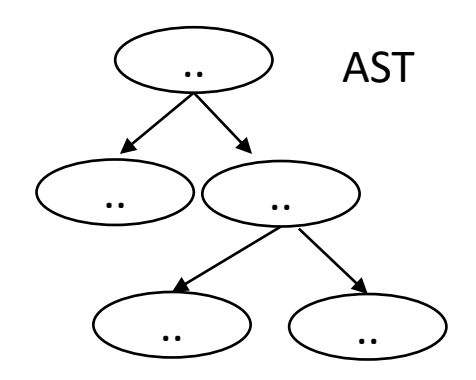

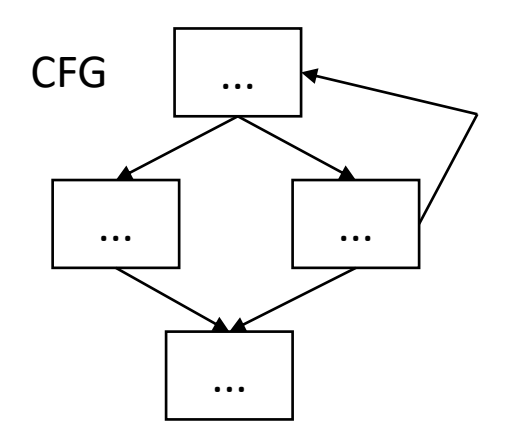

3 address code

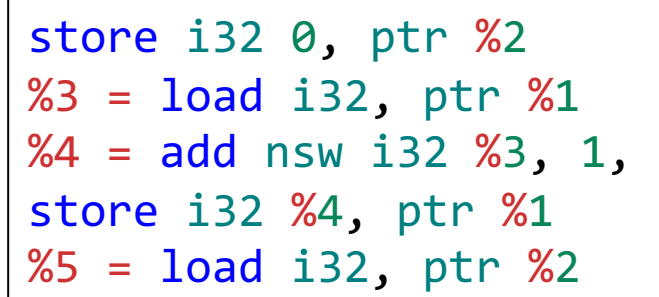

#### Announcements

- HW 1 grades are released
	- Let us know in 1 week if there are any issues
	- Please let us know through a private piazza post
	- Do not ask TAs or Tutors directly about changing your grade
- Midterm is posted
	- I have updated the document once (as documented in the announcement)
	- I have started a piazza note with clarifications

#### Announcements

- Midterm rules
	- Ask any questions as a private piazza post
	- Do not discuss any part of it with classmates (e.g. tests, concepts, or approaches)
	- Do not ask questions online or google for exact questions
		- And if you happen to stumble across answers online, please let me know!
	- Document your answers so we can give as much partial credit as possible!
	- No late midterms will be accepted, so please plan ahead!

#### Announcements

- HW 2 is due today
	- Please try to get it in on time!
- It is a difficult homework; as such I will provide a life preserve
	- If you submit by the deadline you get 10 extra points
		- that can count towards 100% (but not over 100%)
	- At midnight, we will release a solution to part 1:
		- A grammar along with a First+ set
	- You can use this grammar to help you with part 2 and part 3
		- Late penalties still apply. No extra points
	- The intent is this:
		- If you got a decent solution turned in, you can be done with this homework as planned
		- If you were completely stuck, you can use the grammar and first+ sets to submit something in the next few days
	- We will only grade one solution and we will grade the latest solution submitted

### Homework 2 clarifications

- What information for each variable does the symbol table hold?
	- For this assignment, nothing! It just keeps track of which variables have been declared and in which scope.
	- For the next homework we will add type information to the symbol table

#### Quiz

#### Quiz

Both parse trees and ASTs are explicitly created using node classes. These trees can then be traversed and analyzed.

 $\bigcirc$  True

 $\bigcirc$  False

#### Creating an AST from predictive grammar

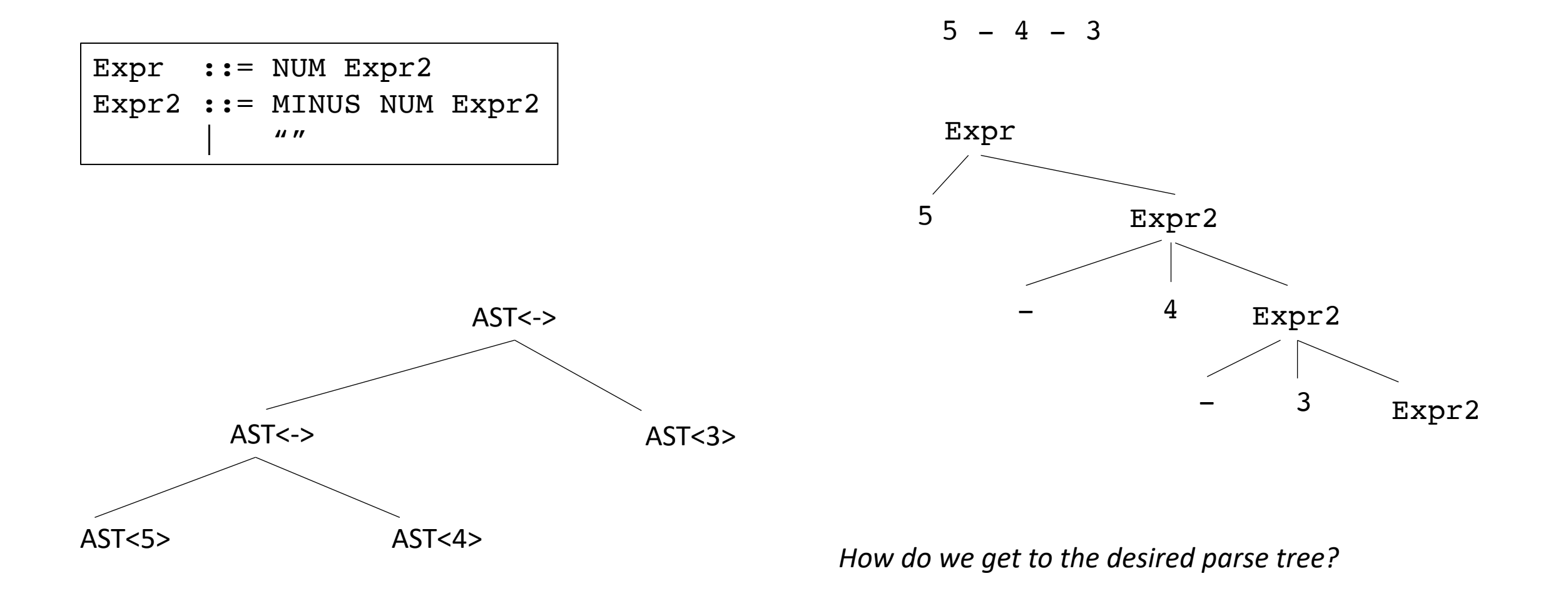

```
class ASTNode():
    def __init__(self):
        pass
```

```
class ASTLeafNode(ASTNode):
   def __init__(self, value):
        self.value = value
```

```
class ASTNumNode(ASTLeafNode):
   def __init__(self, value):
        super().__init__(value)
```
**class** ASTIDNode(ASTLeafNode): **def \_\_init\_\_**(**self**, value): **super**().\_\_init\_\_(value)

```
class ASTBinOpNode(ASTNode):
    def __init__(self, l_child, r_child):
        self.l_child = l_child
        self.r_child = r_child
class ASTPlusNode(ASTBinOpNode):
    def __init__(self, l_child, r_child):
        super().__init__(l_child,r_child)
class ASTMultNode(ASTBinOpNode):
    def __init__(self, l_child, r_child):
        super().__init__(l_child,r_child)
```
#### Quiz

If you have a left recursive grammar for expressions, you can create an AST entirely using production actions

 $\bigcirc$  True

 $\bigcirc$  False

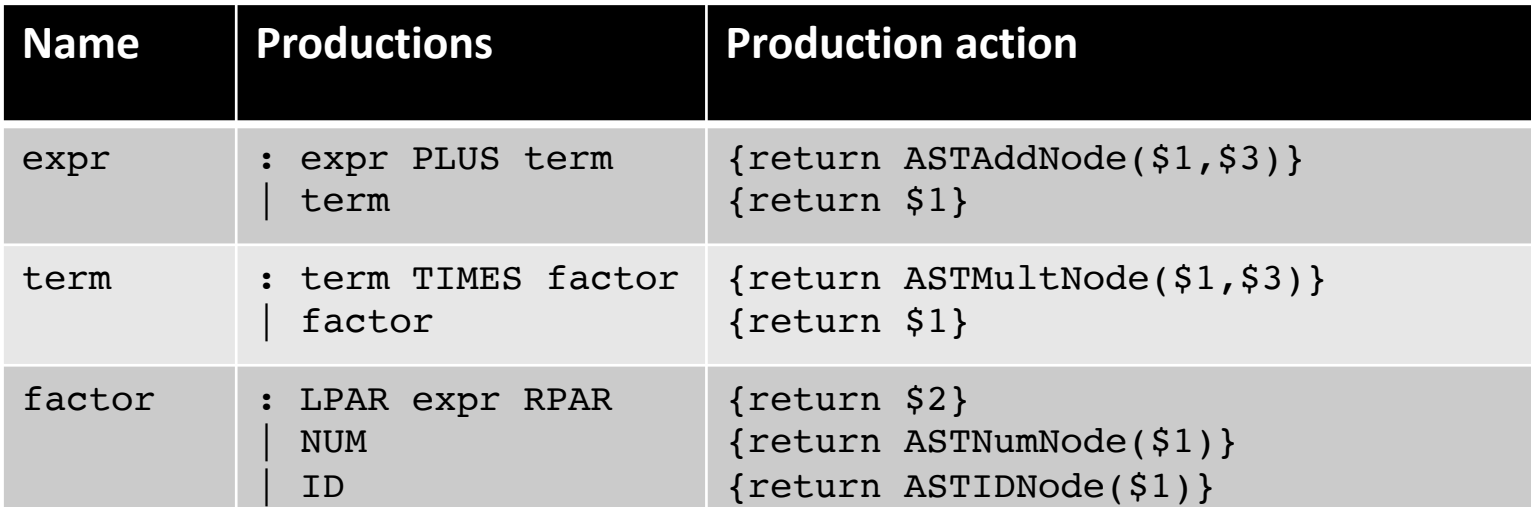

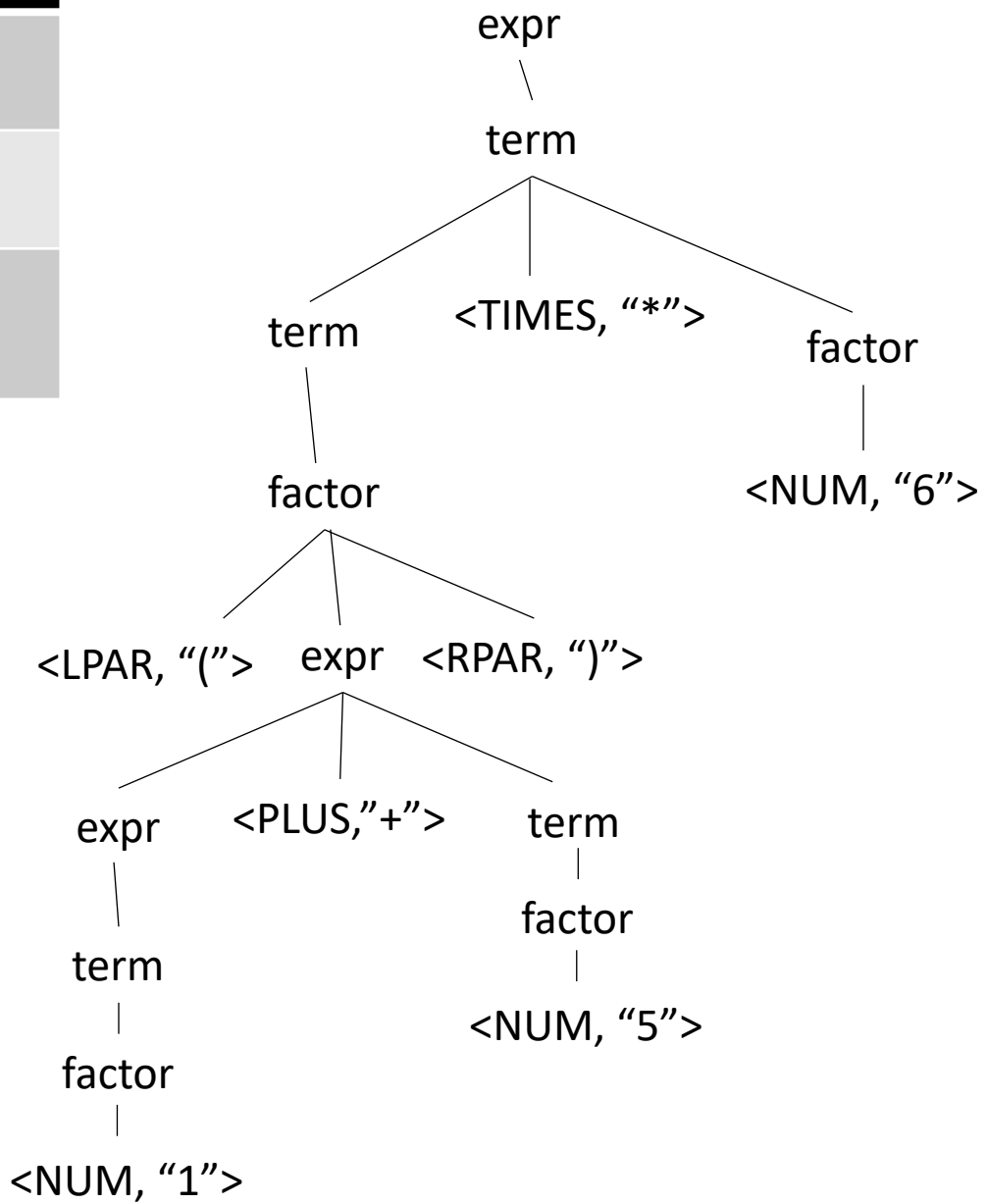

input: (1+5)\*6

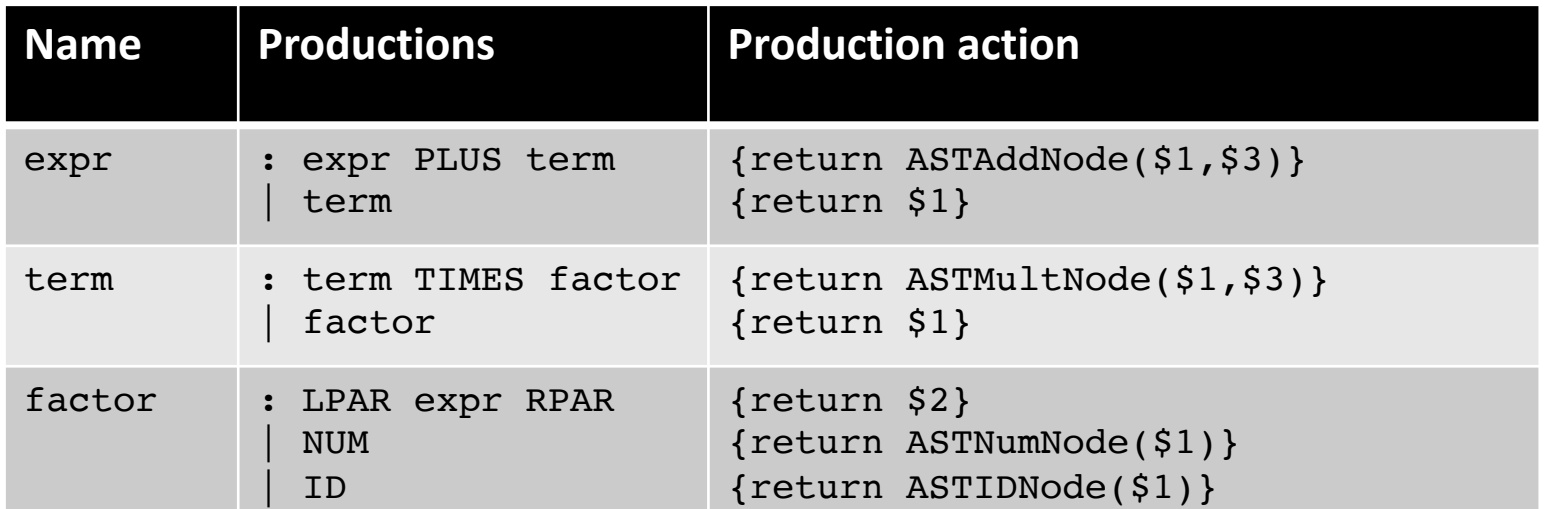

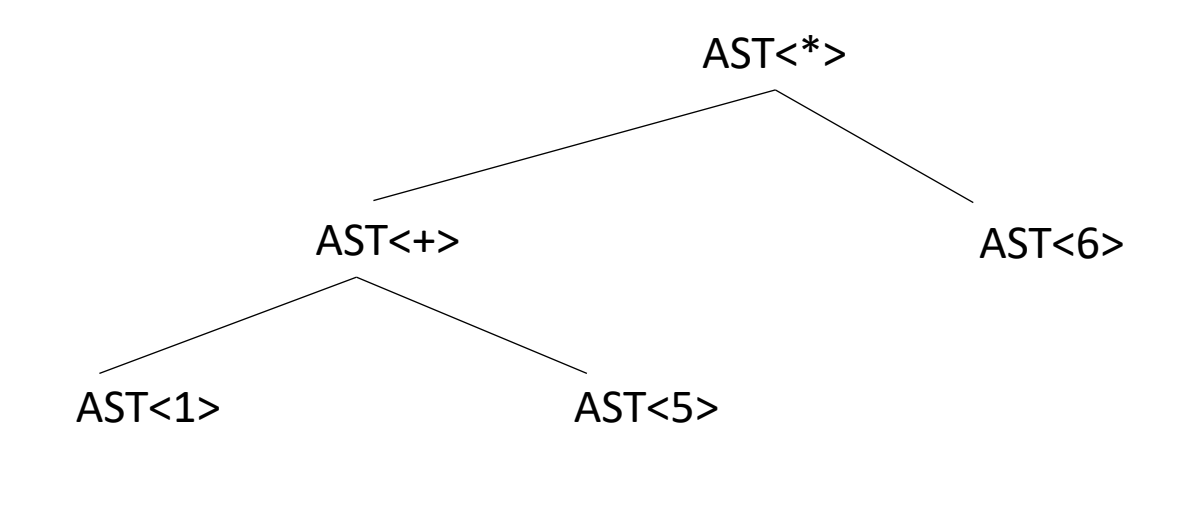

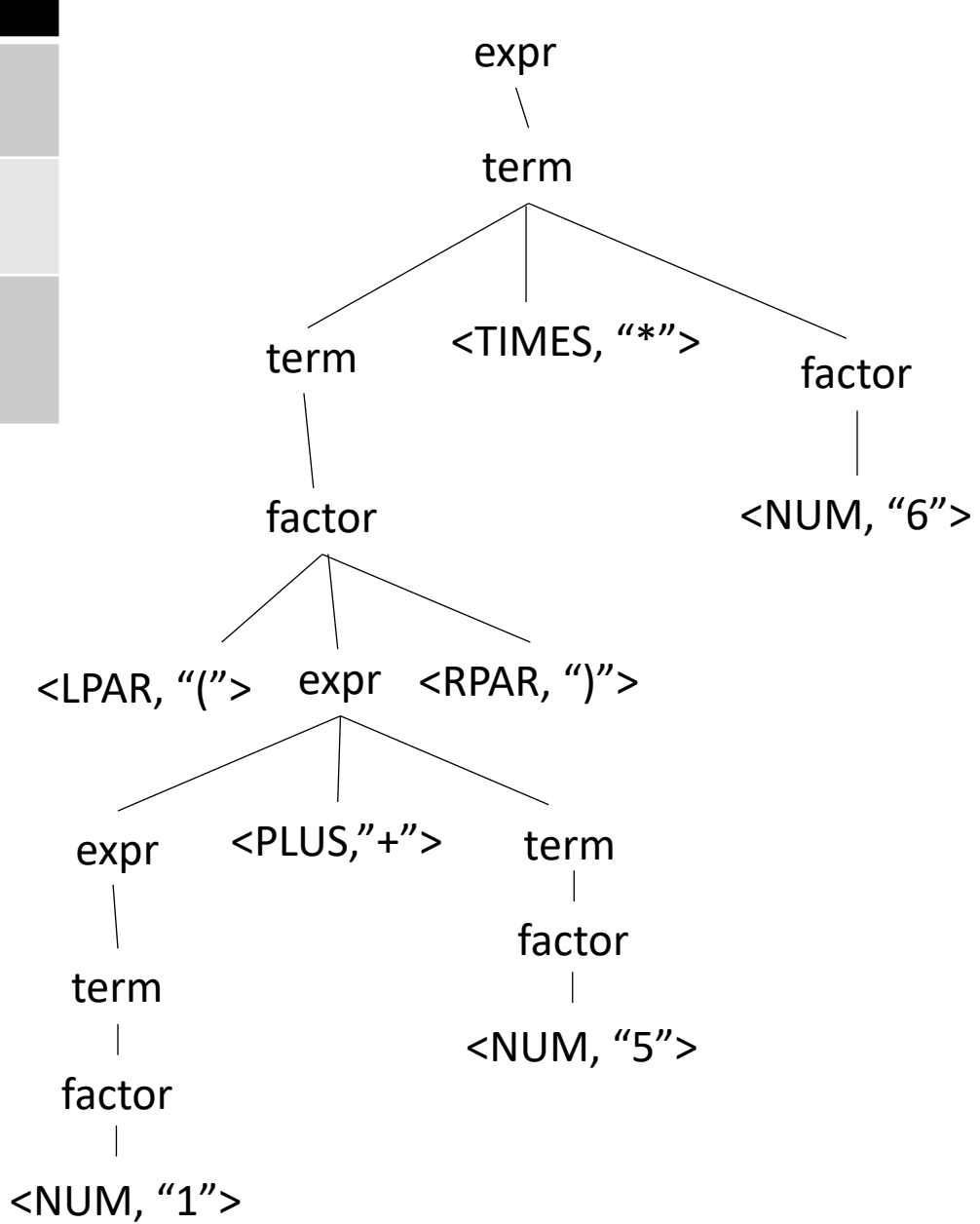

input: (1+5)\*6

### Quiz

AST leaf nodes contain which of the following:

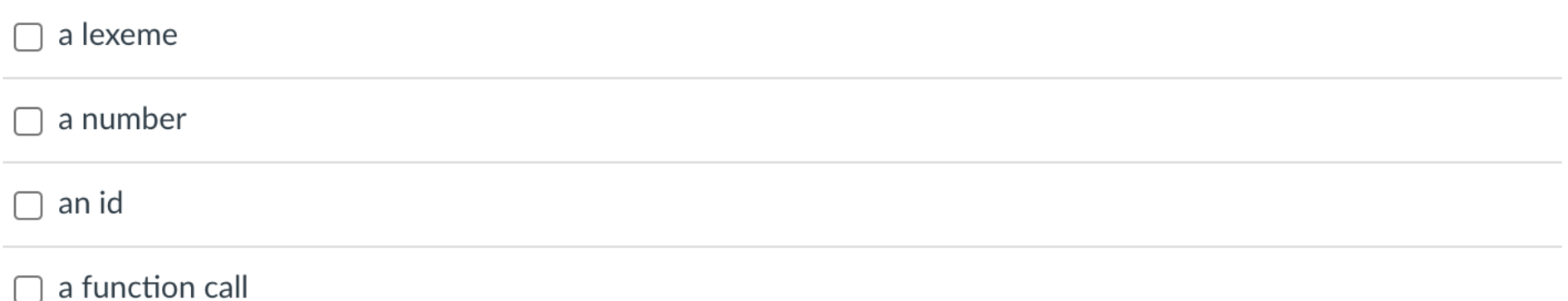

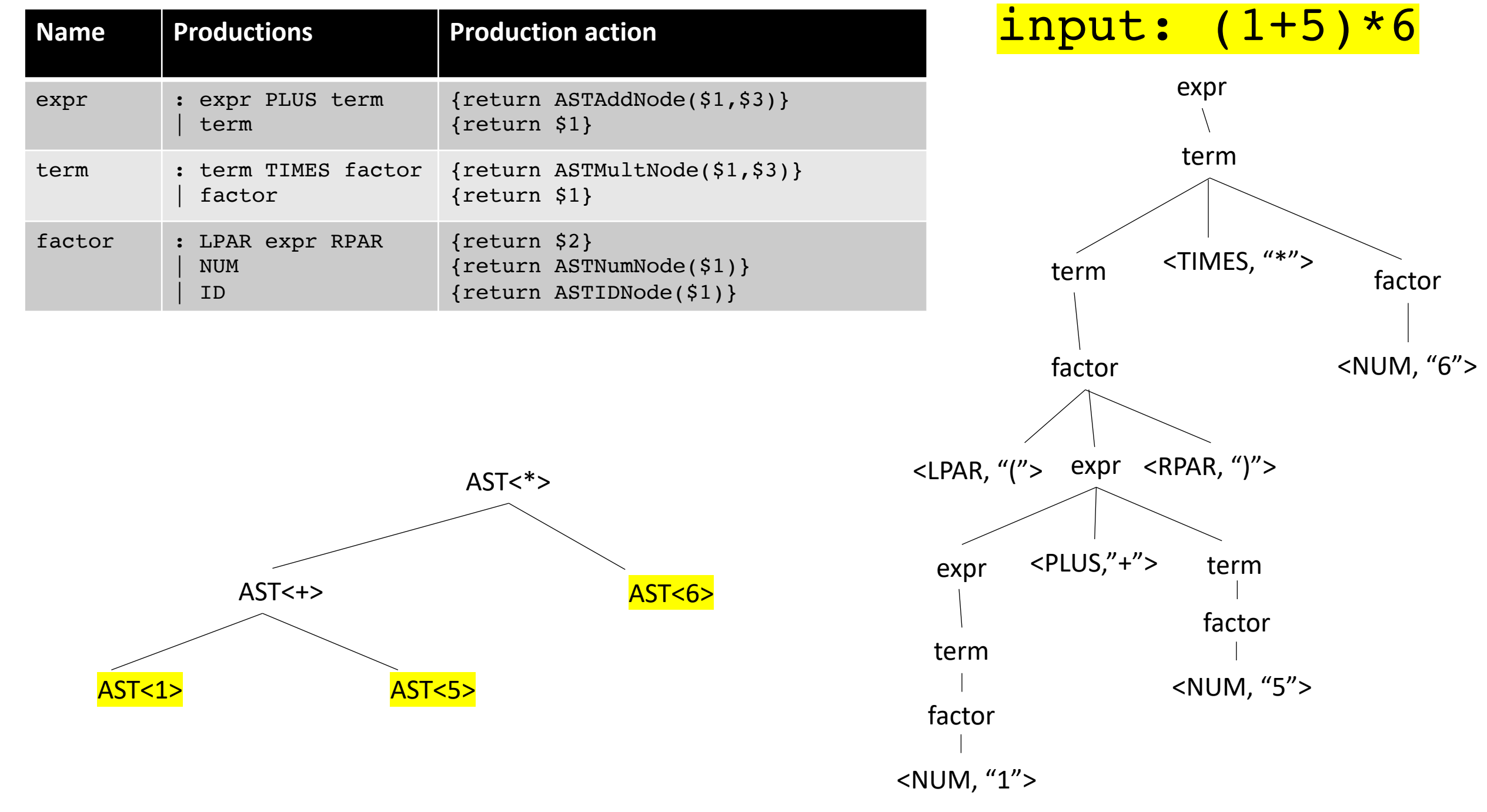

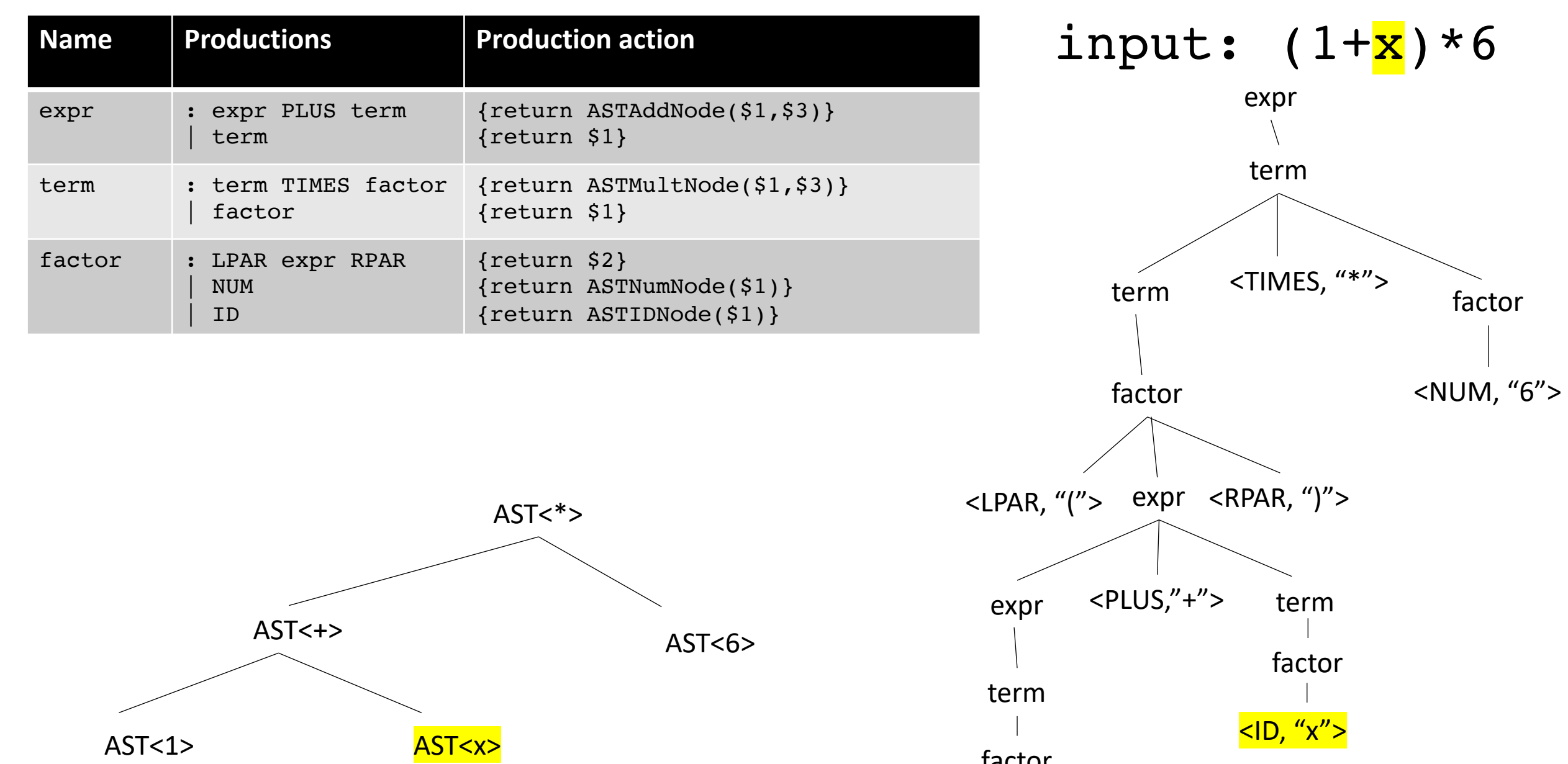

factor <NUM, "1">

### Quiz

AST leaf nodes contain which of the following:

 $\Box$  a lexeme  $\Box$  a number  $\Box$  an id  $\Box$  a function call *Our language doesn't have function calls, but what do we think?*

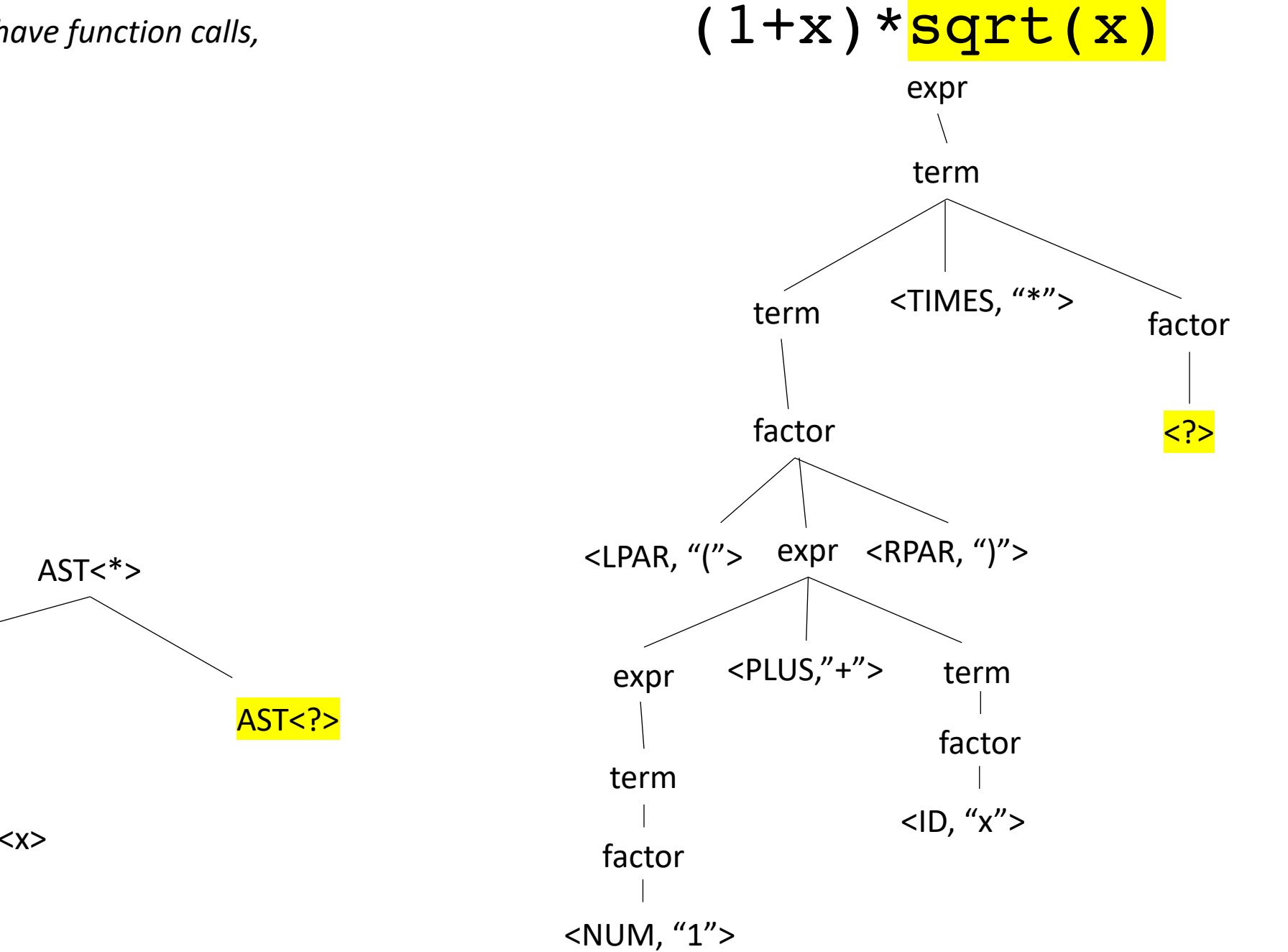

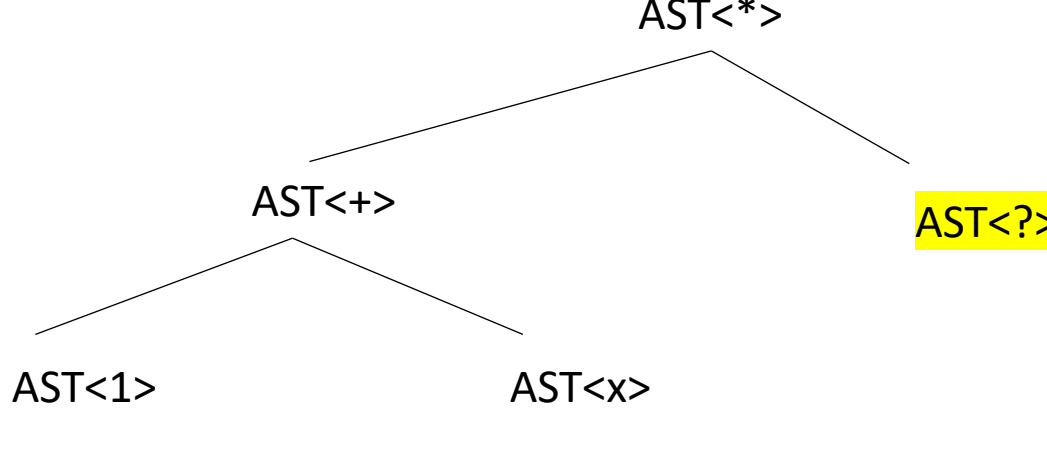

#### Quiz

Write a few sentences about the differences between a parse tree and an AST

#### Review

*The quiz was a good review of the material*

#### New material

- Type systems
	- Evaluating an AST
	- Type systems
	- Type checking

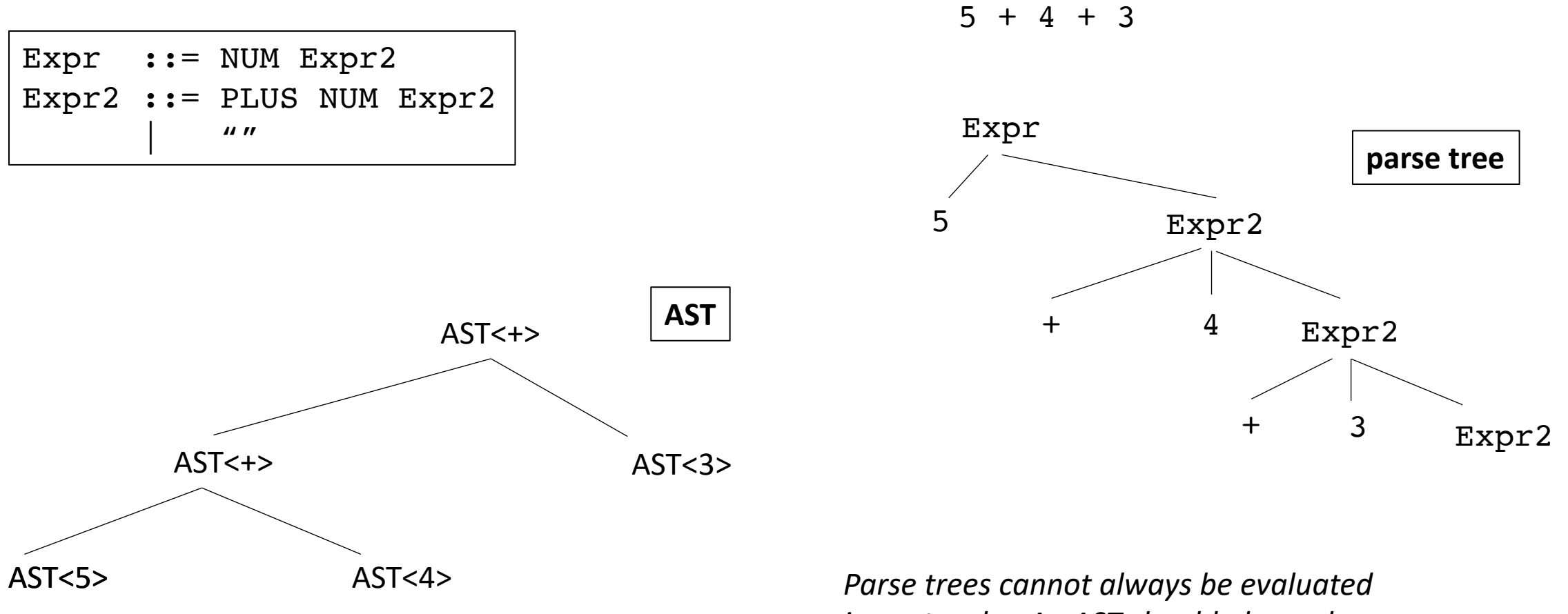

*in post-order. An AST should always be*

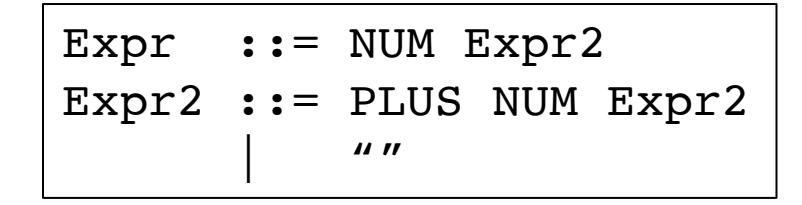

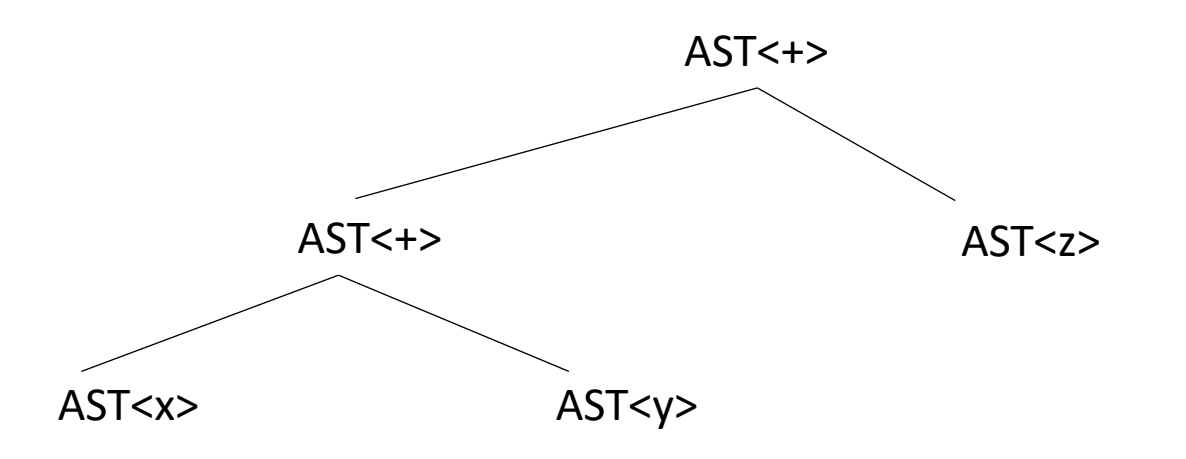

*What if you cannot evaluate it? What else might you do?*

 $x + y + z$ 

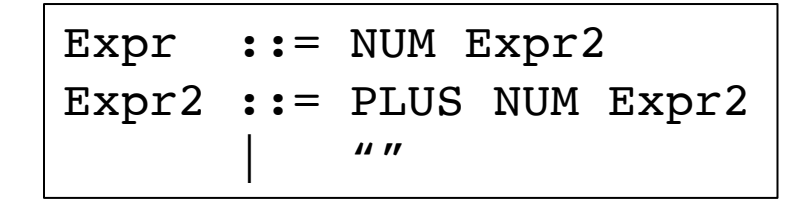

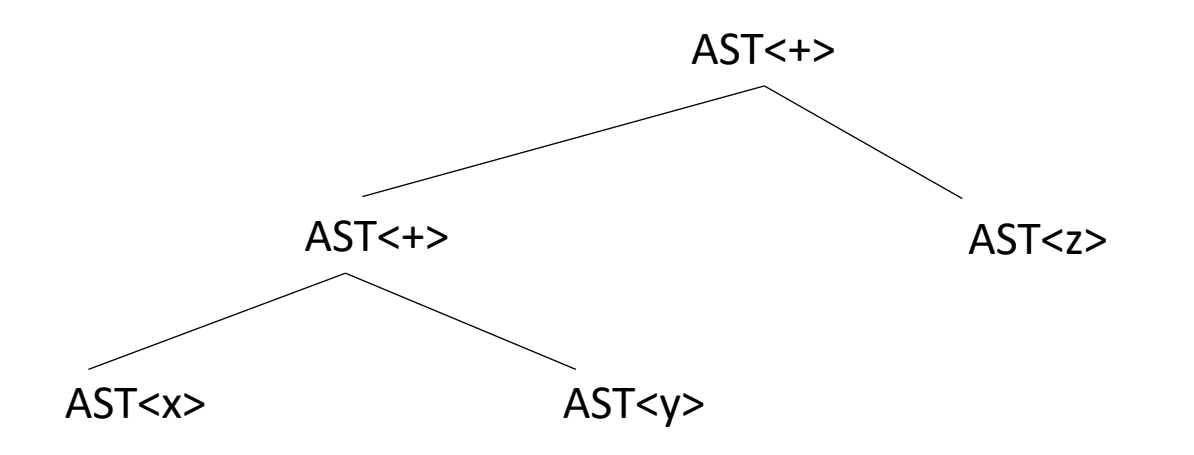

*What if you cannot evaluate it? What else might you do?*

int x; int y; float z; float w; w = x + y + z

*How does this change things?*

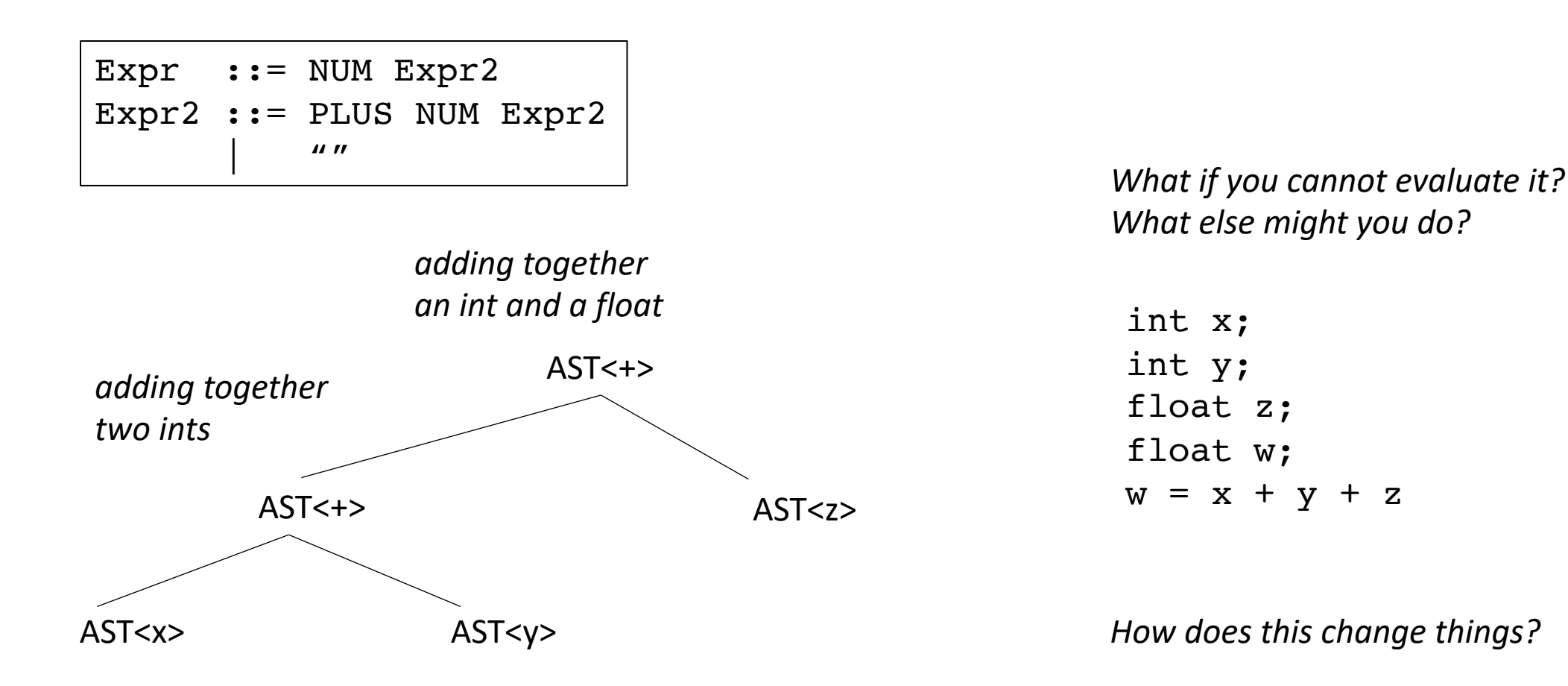

in many languages this is fine, but we are working towards assembly language

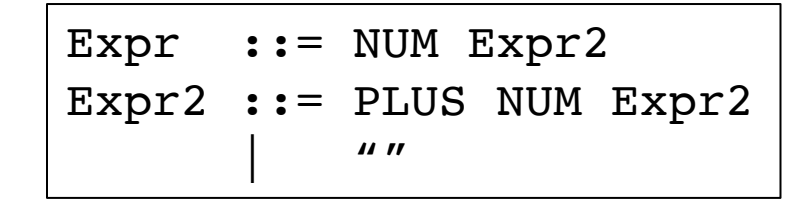

needs to be an x86 **addss** instruction

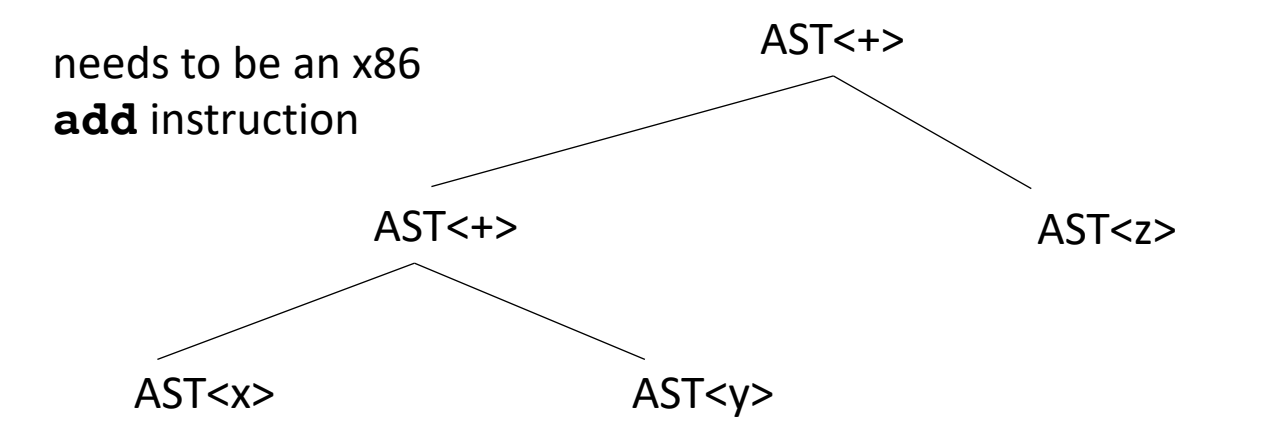

**add r0 r1** - interprets the bits in the registers as integers and adds them together

**addss r0 r1** - interprets the bits in the registers as floats and adds them together

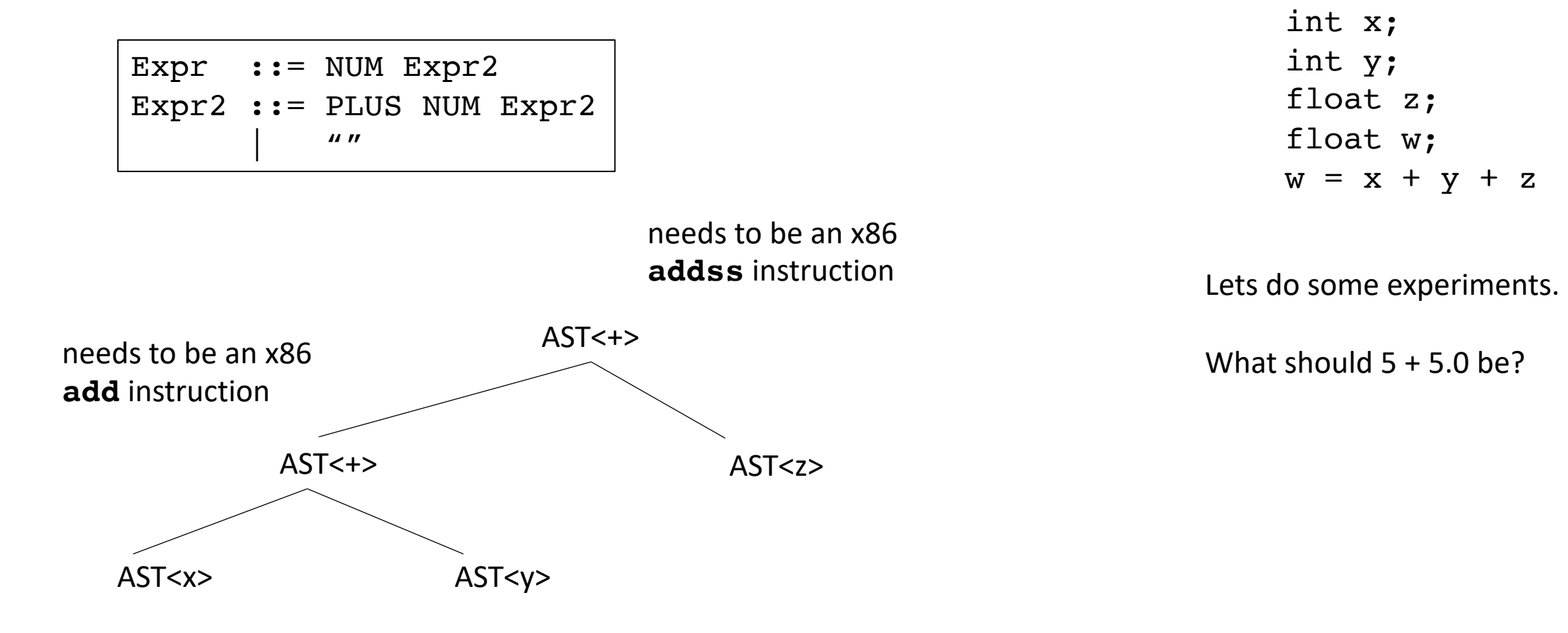

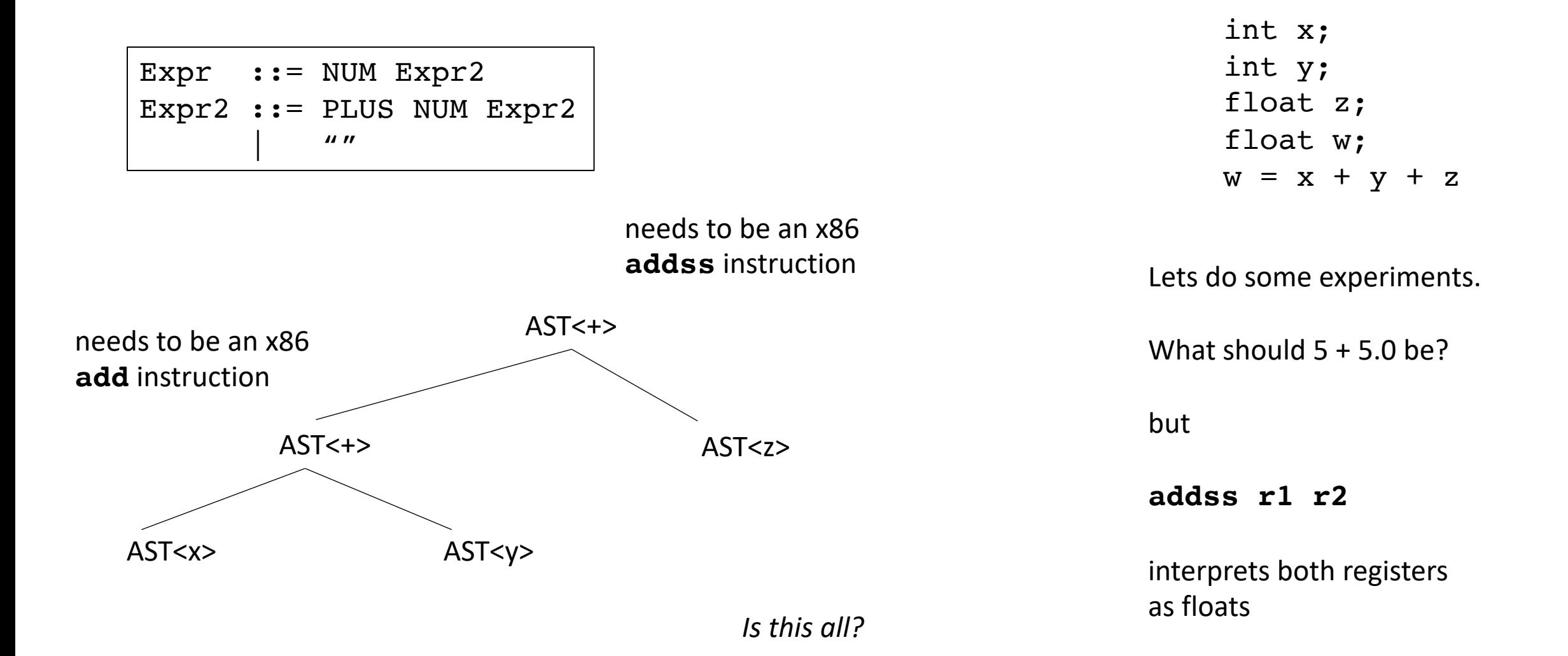

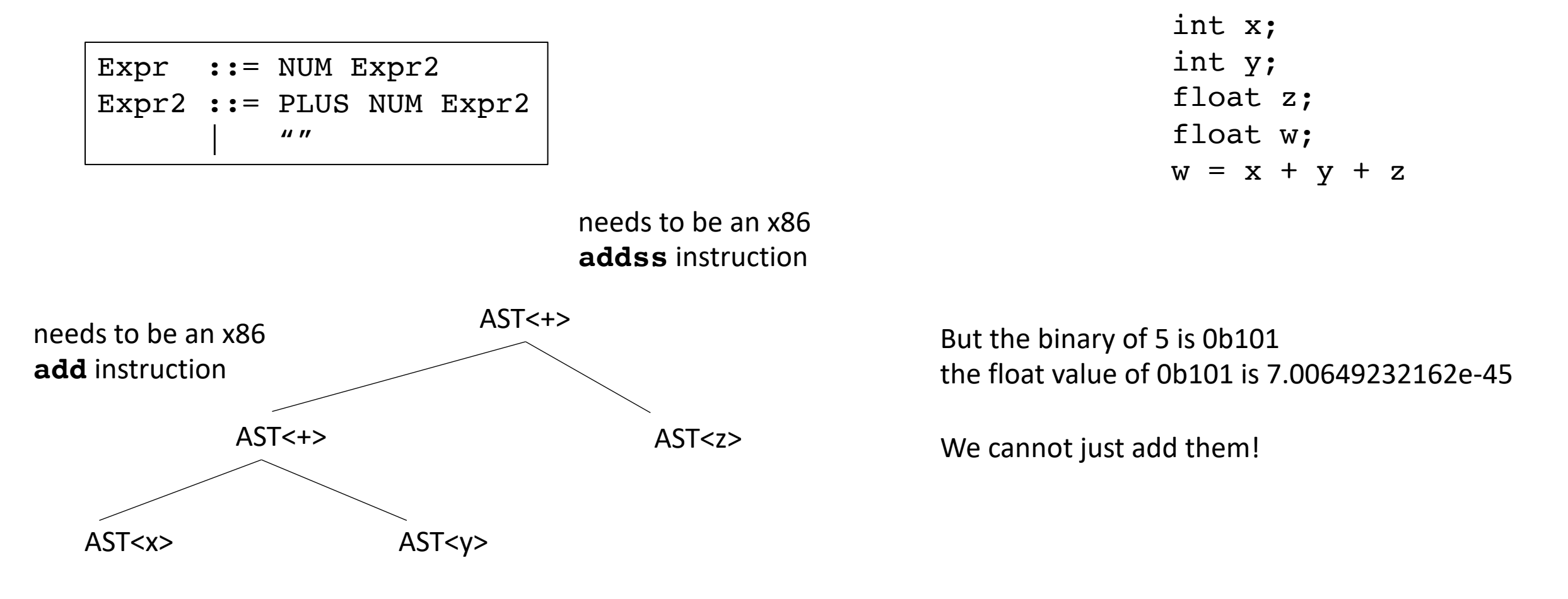

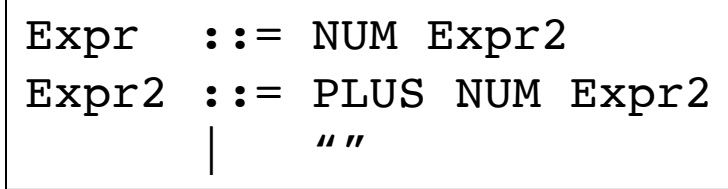

int x; int y; float z; float w;  $w = x + y + z$ 

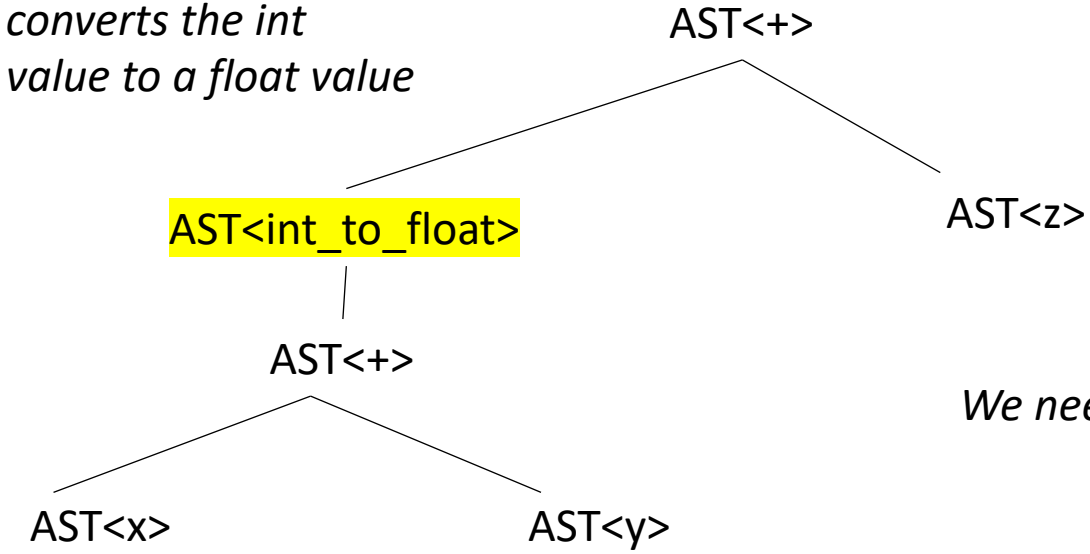

*We need to make sure our operands are in the right format!*

- Given a language a type system defines:
	- The primitive (base) types in the language
	- How the types can be converted to other types
		- implicitly or explicitly
	- How the user can define new types

- Given a language a type system defines:
	- The primitive (base) types in the language
	- How the types can be converted to other types
		- implicitly or explicitly
	- How the user can define new types

## Type checking

• Check a program to ensure that it adheres to the type system

*Especially interesting for compilers as a program given in the type system for the input language must be translated to a type system for lower-level program* 

- Different types of Type Systems for languages:
	- **statically typed**: types can be determined at compile time
	- **dynamically typed**: types are determined at runtime
	- **untyped**: the language has no types
- What are examples of each?
- What are pros and cons of each?

- Different types of Type Systems for languages:
	- **statically typed**: types can be determined at compile time
	- **dynamically typed**: types are determined at runtime
	- **untyped**: the language has no types
- What are examples of each?
- What are **pros** and cons of each?

do type conversion at compile time otherwise you have to check without static types, this would need to be translated to:

```
x + y
```

```
if type(x) == int and type(y) == int:
 add(x,y)if type(x) == int and type(y) == float:
 addss(int to float(x), y)
if ...
```
- Different types of Type Systems for languages:
	- **statically typed**: types can be determined at compile time
	- **dynamically typed**: types are determined at runtime
	- **untyped**: the language has no types

Can write more generic code

**def** add(x,y):

return x + y

- What are examples of each?
- What are **pros** and cons of each?

You would need to write many

different functions for each type

- Different types of Type Systems for languages:
	- **statically typed**: types can be determined at compile time
	- **dynamically typed**: types are determined at runtime
	- **untyped**: the language has no types
- What are examples of each?
- What are pros and cons of each? *Very close to assembly. You can write*

*really optimized code. But very painful*
## Type systems

- Different types of Type Systems for languages:
	- **statically typed**: types can be determined at compile time
	- **dynamically typed**: types are determined at runtime
	- **untyped**: the language has no types
- What are examples of each?
- What are pros and cons of each?
- In this class, we will be:
	- Compiling a statically typed language (similar to C)
	- into an untyped language (similar to an ISA)
	- using a dynamically typed language (python)

Type systems

#### Type systems

Considerations:

- Base types in the language:
	- ints
	- chars
	- strings
	- floats
	- bool
- How to combine types in expressions:
	- int and float?
	- int and char?
	- int and bool?

## Type systems

#### Considerations:

- Base types:
	- ints
	- chars
	- strings
	- floats
	- bool

size of ints? How does C do it? How does Python do it? Pros and cons?

- How to combine types in expressions:
	- int and float?
	- int and char?
	- int and bool?

Type systems

- Base types:
	- ints
	- chars
	- strings
	- floats
	- bool
- How to combine types in expressions:
	- int and float?
	- int and char?
	- int and bool?

Are strings a base type? In C? In Python?

Type systems

- Base types:
	- ints
	- chars
	- strings
	- floats
	- bool

How are bools handled? in C? in Python

- How to combine types in expressions:
	- int and float?
	- int and char?
	- int and bool?

Type systems

- Base types:
	- ints
	- chars
	- strings
	- floats
	- bool
- How to combine types in expressions:
	- int and float?
	- int and char?
	- int and bool?

Type systems

- Base types:
	- ints
	- chars
	- strings
	- floats
	- bool
- How to combine types in expressions:
	- int and float?
	- int and char?
	- int and bool?

*What do each of these do if they are +'ed together?*

# Type checking

Two components

- Type inference
	- Determines a type for each AST node
	- Modifies the AST into a type-safe form
- Catches type-related errors

int x; int y; float z; float w;

 $w = x + y + z$  *each node additionally gets a type* 

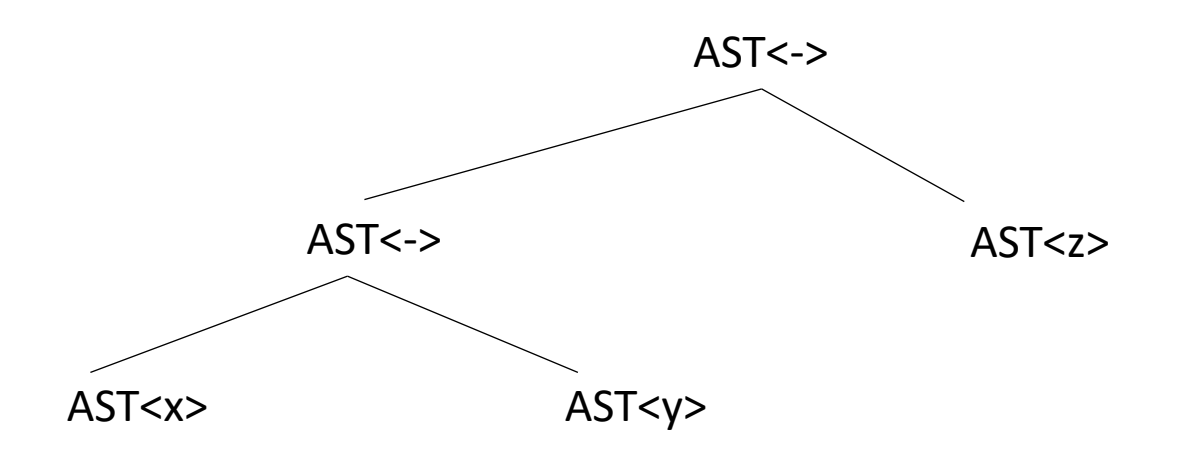

int x; int y; float z; float w;  $w = x + y + z$ 

*each node additionally gets a type we can get this from the symbol table for the leaves or based on the input (e.g. 5 vs 5.0)*

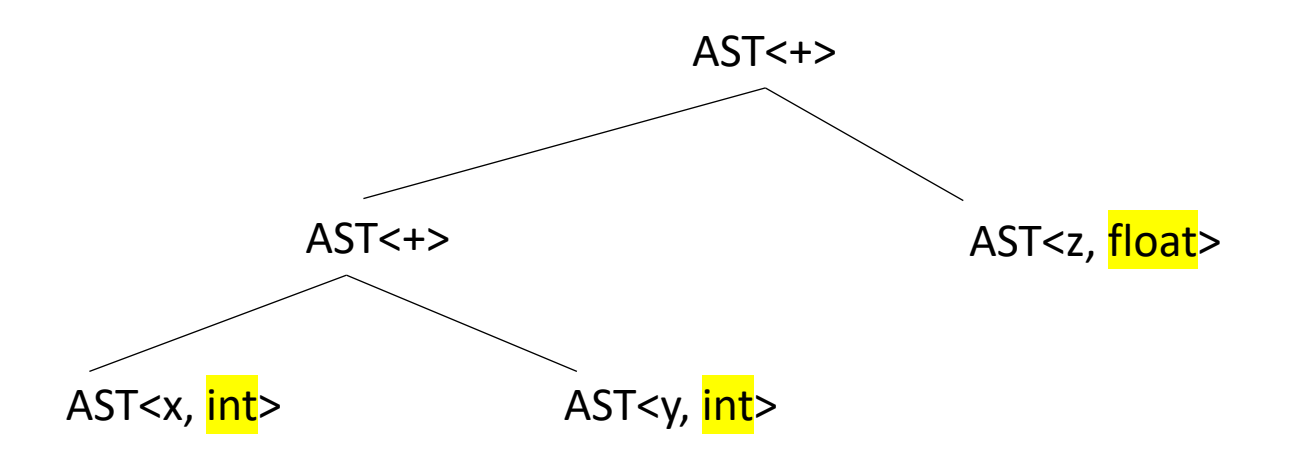

int x; int y; float z; float w;  $w = x + y + z$ 

*How do we get the type for this one?*

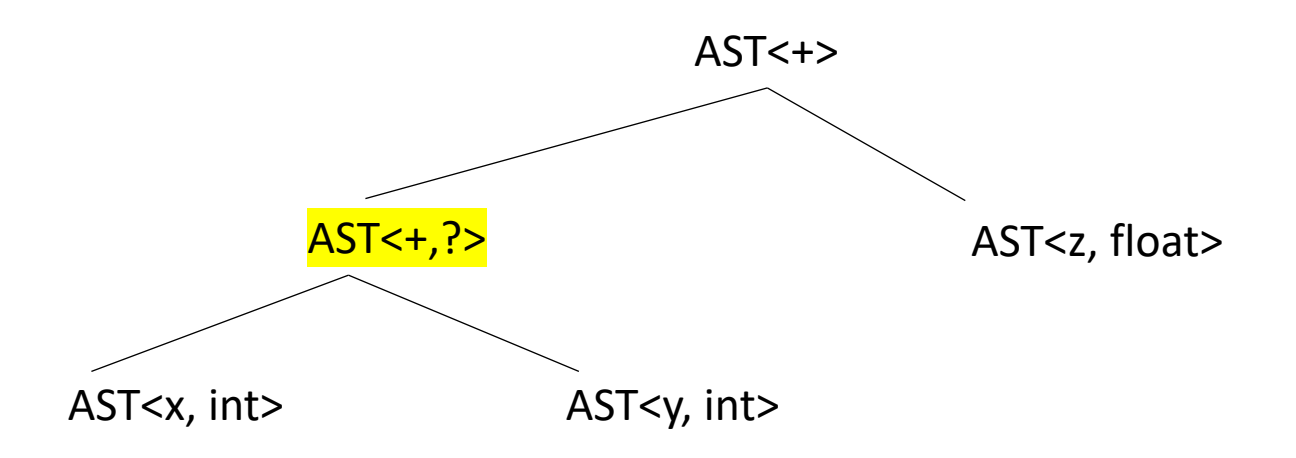

int x; int y; float z; float w;  $w = x + y + z$ 

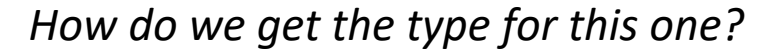

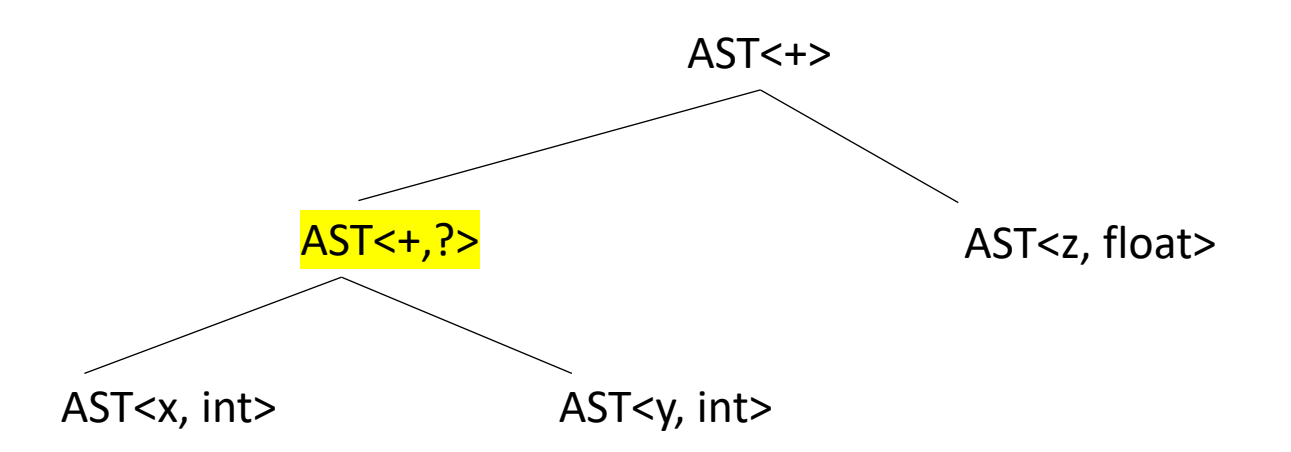

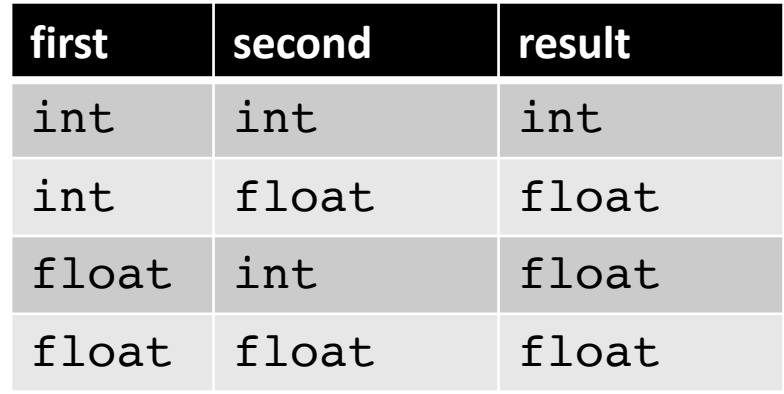

int x; int y; float z; float w;  $w = x + y + z$ 

AST<x, int> AST<+,int> AST<y, int>  $AST<+>$ AST<z, float>

*How do we get the type for this one?*

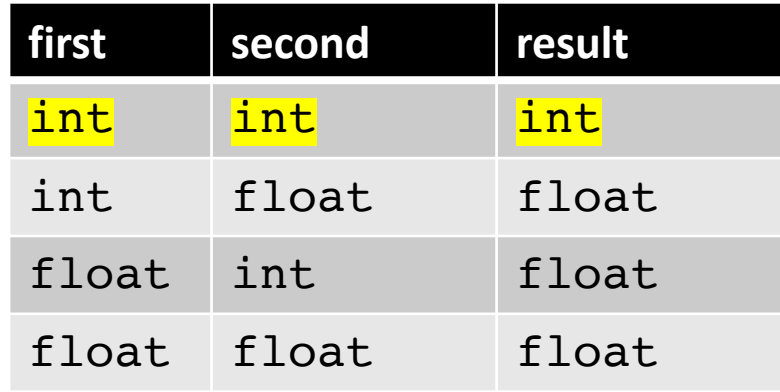

int x; int y; float z; float w;  $w = x + y + z$ 

*How do we get the type for this one?*

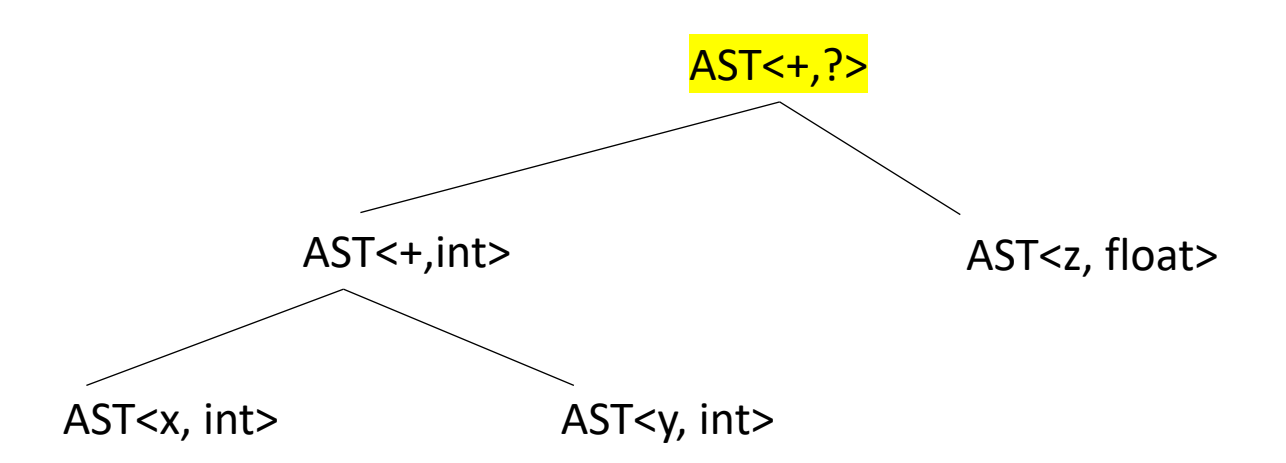

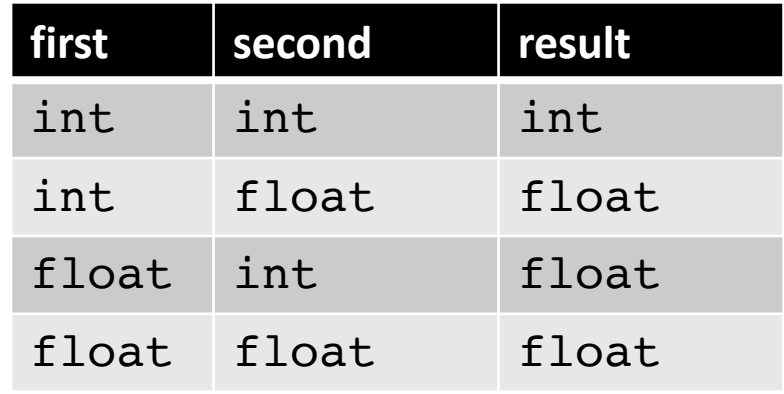

int x; int y; float z; float w;  $w = x + y + z$ 

*How do we get the type for this one?*

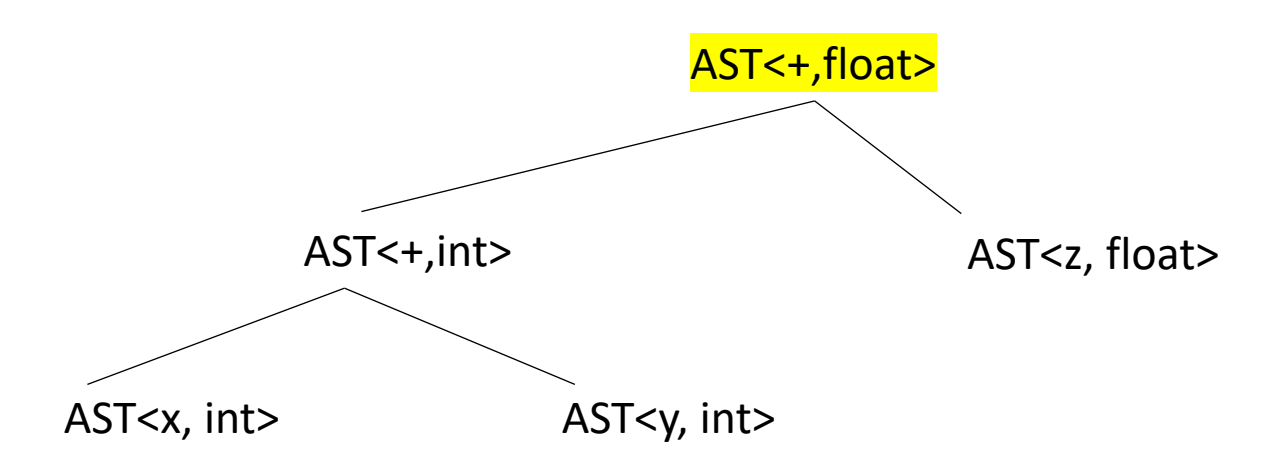

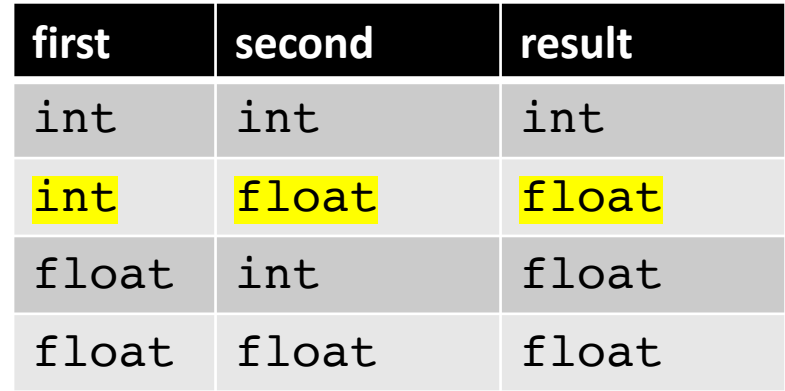

int x; int y; float z; float w;  $w = x + y + z$ 

*How do we get the type for this one?*

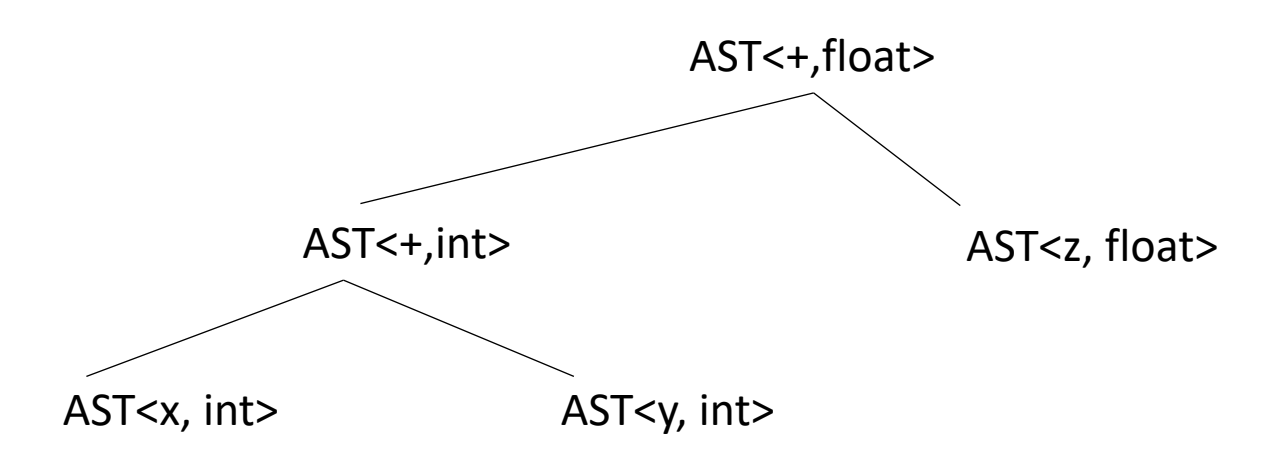

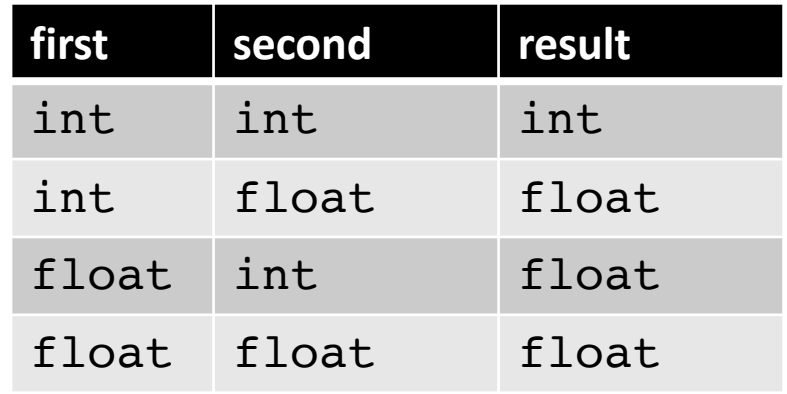

int x; int y; float z; float w;  $w = x + y + z$ 

*How do we get the type for this one?*

*inference rules for addition:*

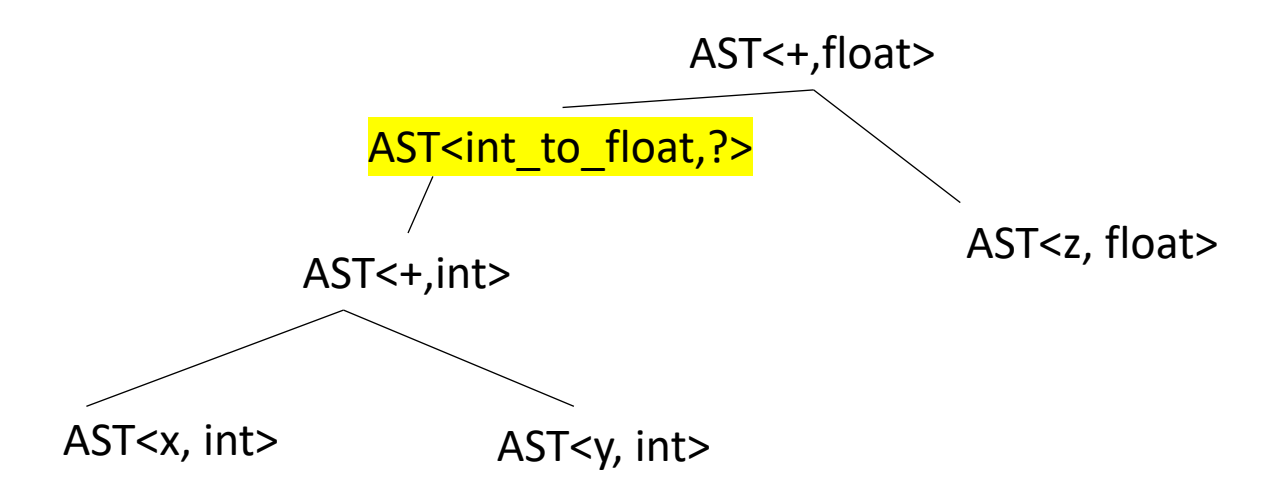

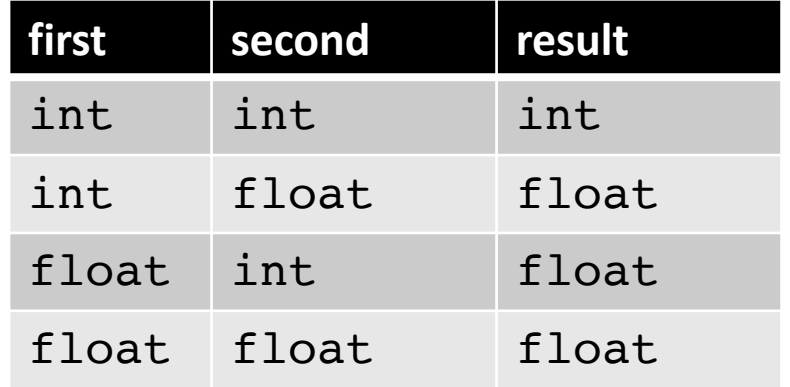

#### what else? need to convert the int to a float

```
class ASTNode():
    def __init__(self):
        pass
```

```
class ASTLeafNode(ASTNode):
   def __init__(self, value):
        self.value = value
```

```
class ASTNumNode(ASTLeafNode):
   def __init__(self, value):
        super().__init__(value)
```
**class** ASTIDNode(ASTLeafNode): **def \_\_init\_\_**(**self**, value): **super**().\_\_init\_\_(value)

```
class ASTBinOpNode(ASTNode):
    def __init__(self, l_child, r_child):
        self.l_child = l_child
        self.r_child = r_child
class ASTPlusNode(ASTBinOpNode):
    def __init__(self, l_child, r_child):
        super().__init__(l_child,r_child)
class ASTMultNode(ASTBinOpNode):
    def __init__(self, l_child, r_child):
        super().__init__(l_child,r_child)
```
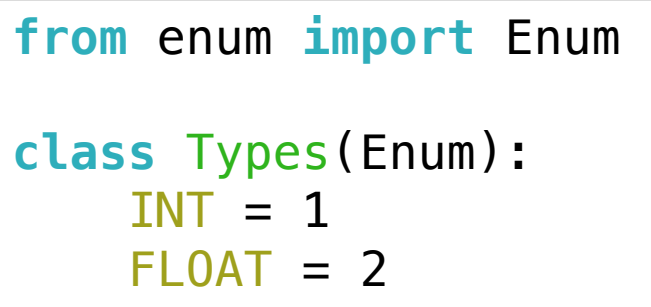

Our base AST Node needs a type

```
class ASTNode():
    def __init__(self):
        self.node_type = None
        pass
    def set_type(self, t):
        self.node_type = t
    def get_type(self):
        return self.node_type
```
*Now we need to set the types for the leaf nodes*

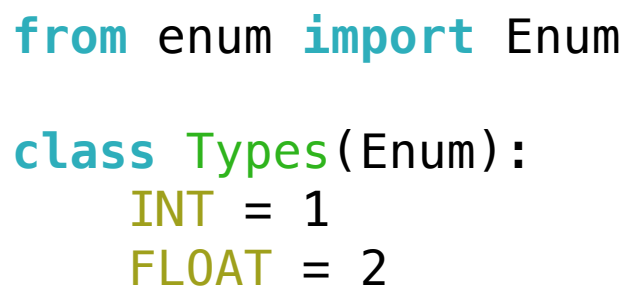

Our base AST Node needs a type

```
class ASTNode():
    def __init__(self):
        self.node_type = None
        pass
    def set_type(self, t):
        self.node_type = t
    def get_type(self):
        return self.node_type
```
*Now we need to set the types for the leaf nodes*

```
class ASTNumNode(ASTLeafNode):
   def __init__(self, value):
        super().__init__(value)
        if is_int(value):
            self.set_type(Types.INT)
        else:
            self.set_type(Types.FLOAT)
```
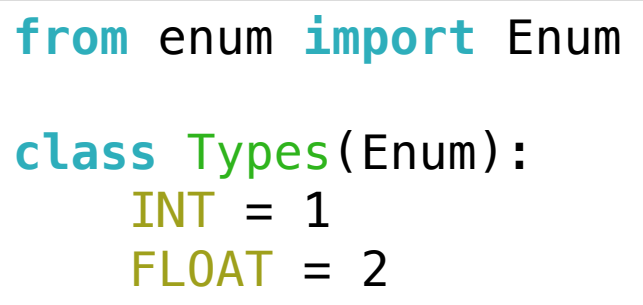

Our base AST Node needs a type

```
class ASTNode():
    def __init__(self):
        self.node_type = None
        pass
    def set_type(self, t):
        self.node_type = t
    def get_type(self):
        return self.node_type
```
*Now we need to set the types for the leaf nodes*

```
class ASTNumNode(ASTLeafNode):
    def __init__(self, value):
        super().__init__(value)
        if is_int(value):
            self.set_type(Types.INT)
        else:
            self.set_type(Types.FLOAT)
```
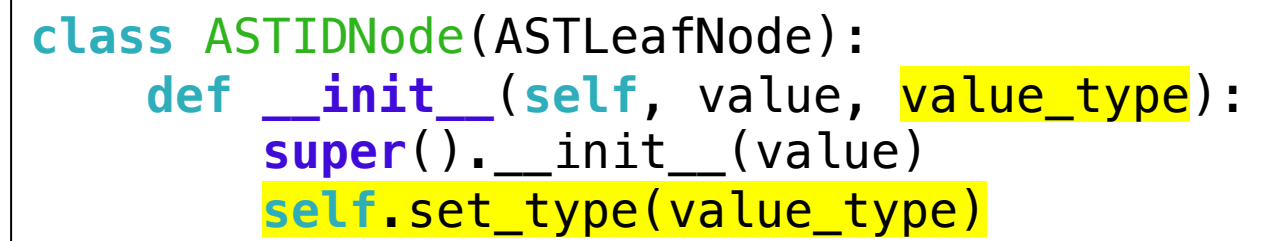

Where can we get the value type for an ID?

## Symbol Table

```
• SymbolTable ST;
```

```
declare_statement ::= TYPE ID SEMI 
{
  eat(TYPE)
  id name = self.to match[1]eat(ID)
  ST.insert(id_name, None)
  eat(SEMI)
}
              (TYPE, 'int') (ID, 'x')
```
Say we are matched the statement: int x;

> *in homework 2 we didn't record any information in the symbol table*

## Symbol Table

• SymbolTable ST;

```
declare statement ::= TYPE ID SEMI
{
  value type = self.to match[1]eat(TYPE)
  id name = self.to match[1]eat(ID)
  ST.insert(id_name, value type)
  eat(SEMI)
}
             (TYPE, 'int') (ID, 'x')
```
Say we are matched the statement: int x;

> *in homework 2 we didn't record any information in the symbol table*

*record the type in the symbol table*

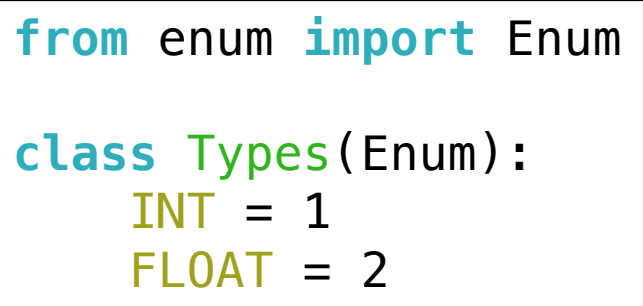

Our base AST Node needs a type

```
class ASTNode():
    def __init__(self):
        self.node_type = None
        pass
    def set_type(self, t):
        self.node_type = t
    def get_type(self):
        return self.node_type
```
*Now we need to set the types for the leaf nodes*

```
class ASTNumNode(ASTLeafNode):
    def __init__(self, value):
        super().__init__(value)
        if is_int(value):
            self.set_type(Types.INT)
        else:
            self.set_type(Types.FLOAT)
```
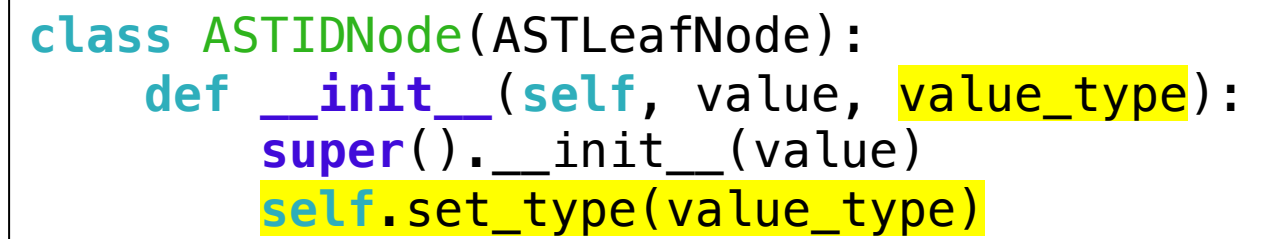

Where can we get the value type for an ID?

But that doesn't get us here yet...

#### add the type at parse time

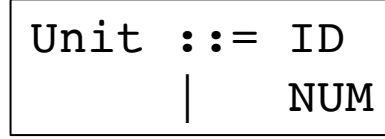

```
def parse_unit(self, lhs_node):
   # ... for applying the first production rule (ID)
   value = self.next_word[1]
   # ... Check that value is in the symbol table
   node = ASTIDNode(value, ST[value])
    return node
```
• We now have the types for the leaf nodes

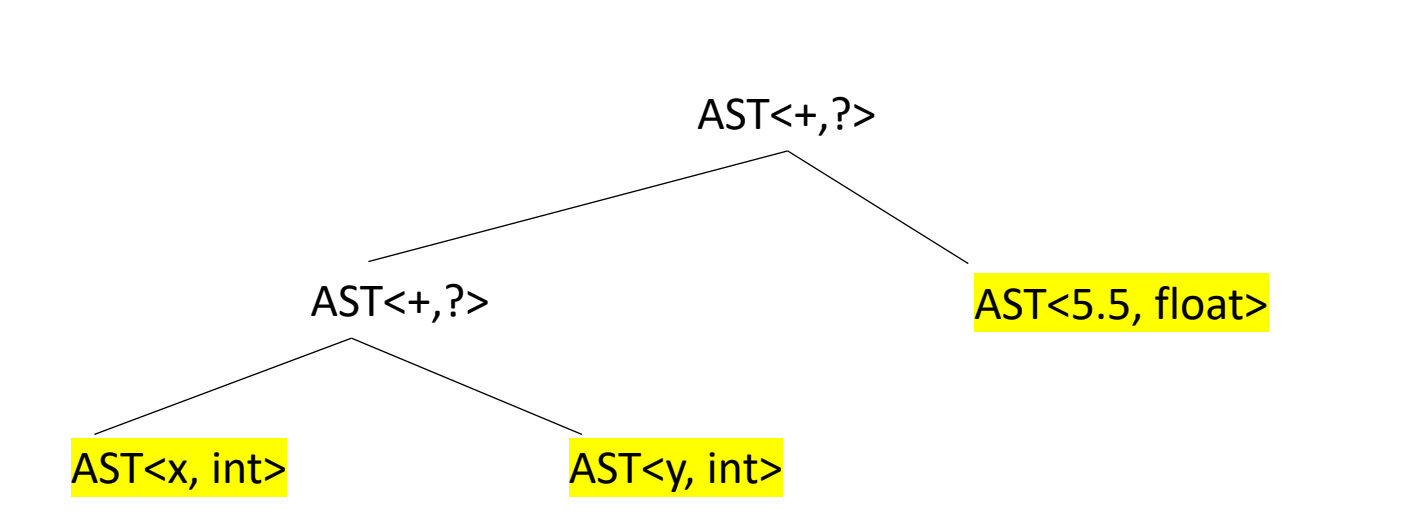

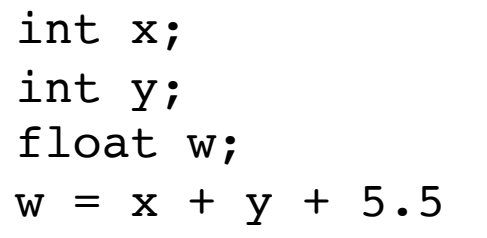

• We now have the types for the leaf nodes

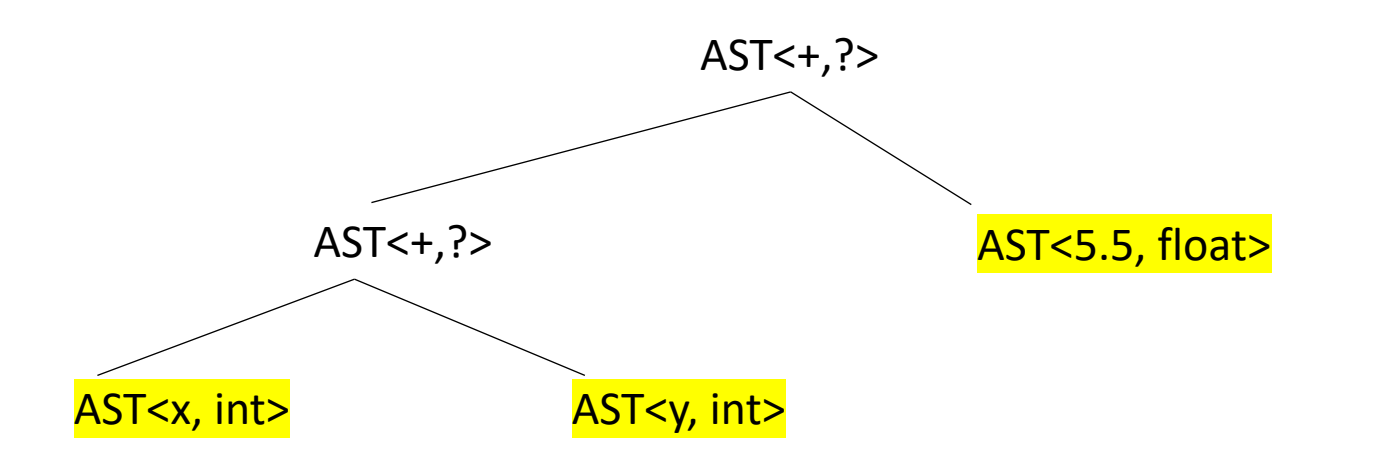

Next steps:

we do a post order traversal on the AST and do a type inference

**def type\_inference**(n): Given a node n: find its type and the types of any of its children

**def type\_inference**(n): Given a node n: find its type and the types of any of its children

case split on n:

if n is a leaf node: return n.get\_type()

*base case*

**def type\_inference**(n): Given a node n: find its type and the types of any of its children

case split on n:

```
if n is a leaf node:
  return n.get_type()
```
if n is a plus node:

...

**def type\_inference**(n): Given a node n: find its type and the types of any of its children

case split on n:

```
if n is a leaf node:
  return n.get_type()
```
if n is a plus node: *lookup the rule for plus*

return lookup type from table

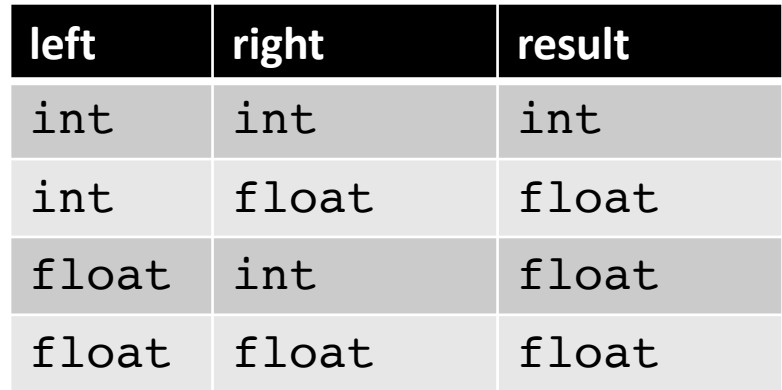

**def type\_inference**(n): Given a node n: find its type and the types of any of its children

case split on n:

```
if n is a leaf node:
  return n.get_type()
```
if n is a plus node: return lookup type from table *lookup the rule for plus*

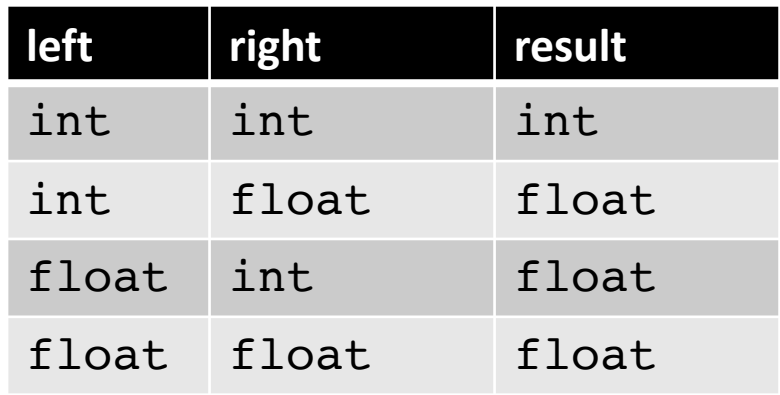

**def type\_inference**(n): Given a node n: find its type and the types of any of its children

case split on n:

if n is a leaf node: return n.get\_type()

*we need to make sure the children have types!*

if n is a plus node:

do type inference on children return lookup type from table

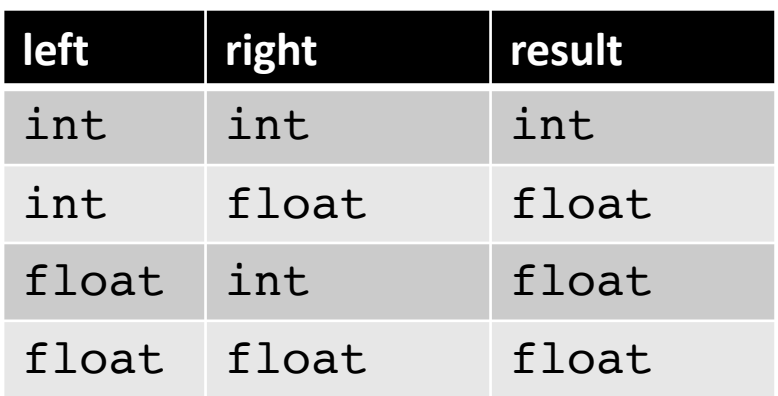

**def type\_inference**(n): Given a node n: find its type and the types of any of its children

case split on n:

```
if n is a leaf node:
  return n.get_type()
```
*we should record our type*

```
if n is a plus node:
   do type inference on children
   t = lookup type from table
   set n type to t
   return t
```
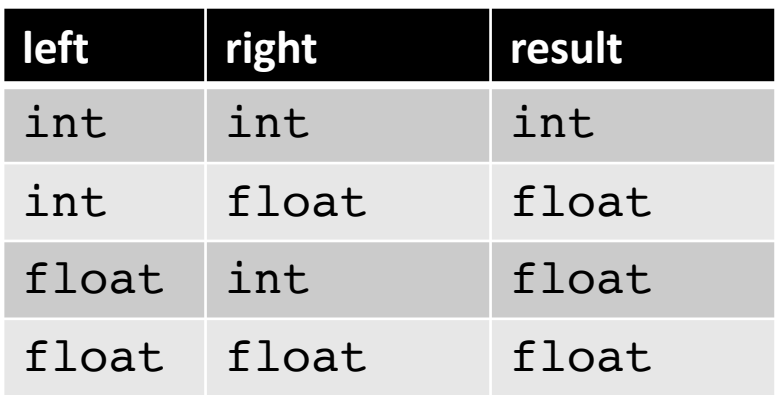

**def type\_inference**(n): Given a node n: find its type and the types of any of its children

case split on n:

```
if n is a leaf node:
  return n.get_type()
```

```
if n is a plus node:
   do type inference on children
   t = lookup type from table
   set n type to t
   return t
```
is this just for plus?

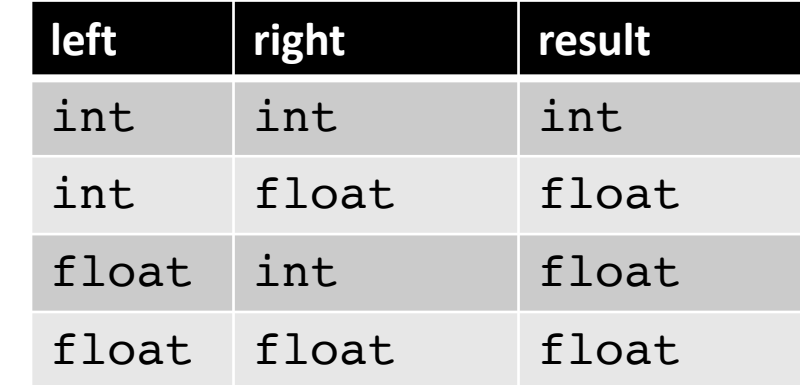
**def type\_inference**(n): Given a node n: find its type and the types of any of its children

case split on n:

is this just for plus?

most language promote types, e.g. ints to float for expression operators

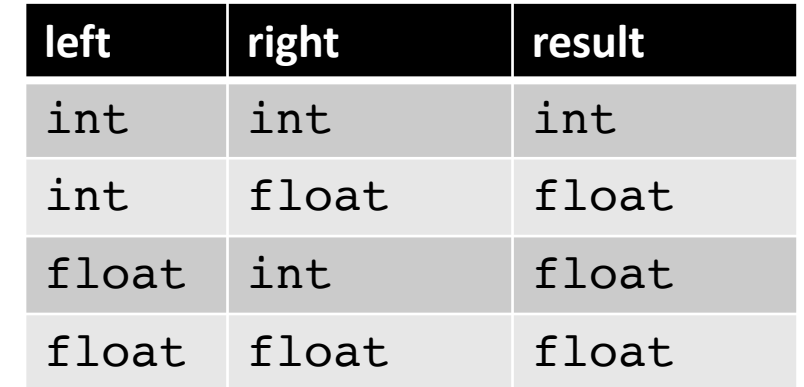

if n is a leaf node: return n.get\_type()

```
if n is a plus node:
 do type inference on children
 t = lookup type from table
 set n type to t
 return t
```
if n is a leaf node:

return n.get\_type()

**def type\_inference**(n): Given a node n: find its type and the types of any of its children

case split on n:

is this just for plus?

most language promote types, e.g. ints to float for expression operators

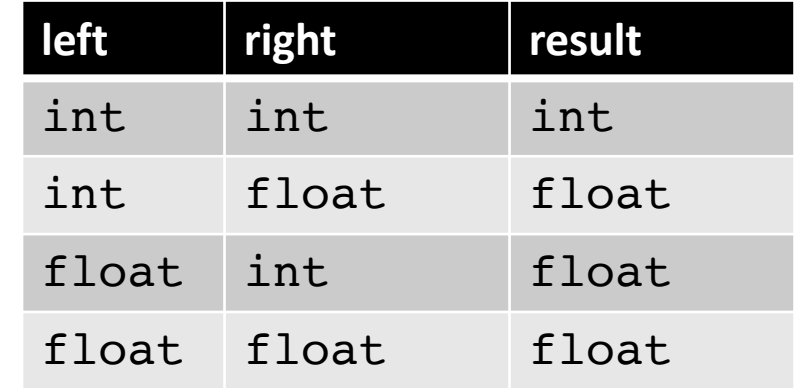

if n is a bin op node: do type inference on children  $t =$  lookup type from table set n type to t return t

```
def type_inference(n):
```

```
case split on n:
```

```
if n is a leaf node:
return n.get_type()
```

```
if n is a bin op node:
 do type inference on children
 t = lookup type from table
 set n type to t
 return t
```
What about for assignments?

int x; cout  $\langle x = 5.5 \rangle$   $\langle x = 6.5 \rangle$ 

*What does this return?*

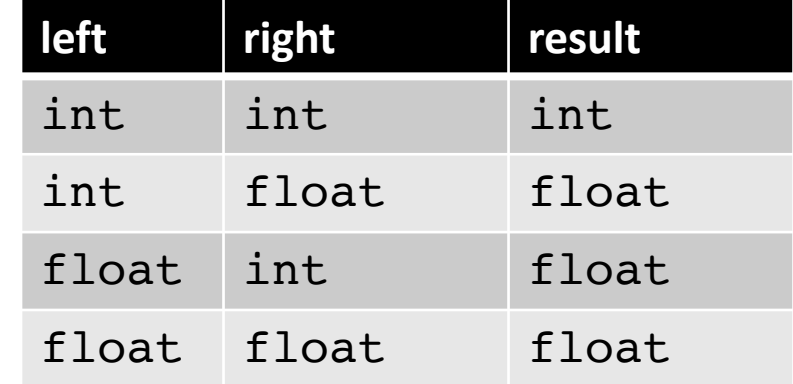

```
def type_inference(n):
```

```
case split on n:
```

```
if n is a leaf node:
return n.get_type()
```

```
if n is a bin op node:
 do type inference on children
 t = lookup type from table
 set n type to t
 return t
```
What about for assignments?

int x; cout  $\langle x = 5.5 \rangle$   $\langle x = 6.5 \rangle$ 

*What does this return?*

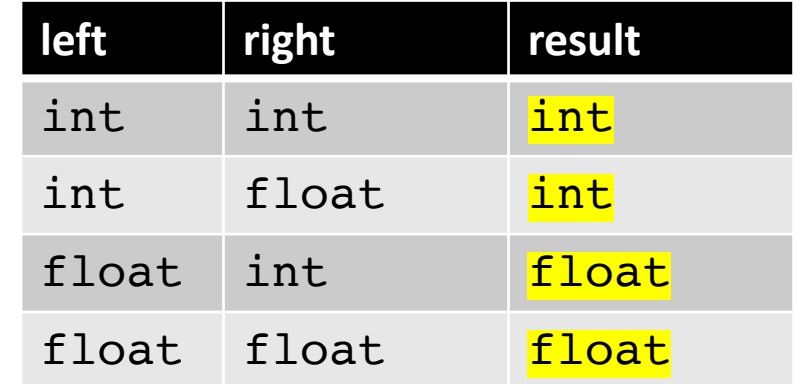

#### whatever the left is

```
def type_inference(n):
```
case split on n:

if n is a leaf node: return n.get\_type()

if n is an assignment:

....

if n is a bin op node:

...

What about for assignments?

int x; cout  $\langle x = 5.5 \rangle$   $\langle x = 6.5 \rangle$ 

*What does this return?*

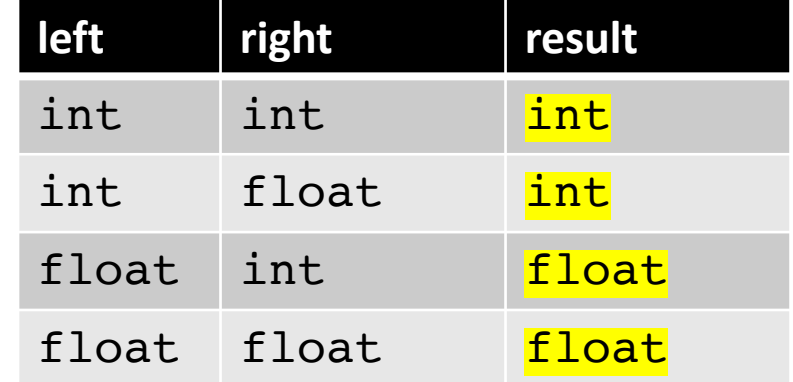

whatever the left is

# Type checking

• Checking for errors

**def type\_inference**(n): Given a node n: find its type and the types of any of its children

case split on n:

```
if n is a leaf node:
return n.get_type()
```
*we should record our type*

```
if n is a plus node:
 do type inference on children
 t = lookup type from table
 if t is None:
   throw type exception
 set n type to t
 return t
```
#### inference rules for plus

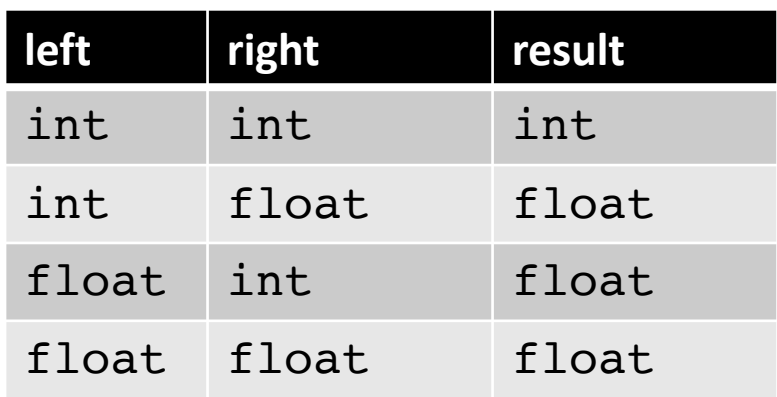

**def type\_inference**(n): Given a node n: find its type and the types of any of its children

case split on n:

if n is a leaf node: return n.get\_type()

*we should record our type*

if n is a plus node: do type inference on children  $t =$  lookup type from table if t is None: throw type exception set n type to t

return t

#### inference rules for plus

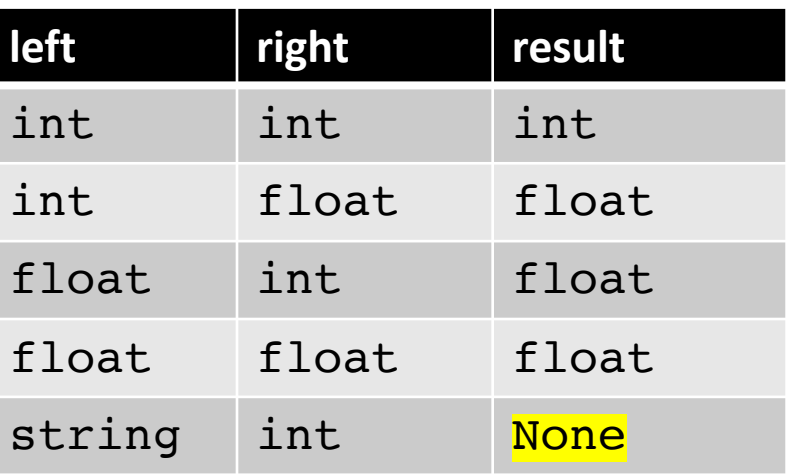

#### *like in Python*

**def type\_inference**(n): Given a node n: find its type and the types of any of its children

case split on n:

if n is a leaf node: return n.get\_type()

*we should record our type*

if n is a plus node: do type inference on children  $t =$  lookup type from table if t is None: throw type exception set n type to t

return t

#### inference rules for plus

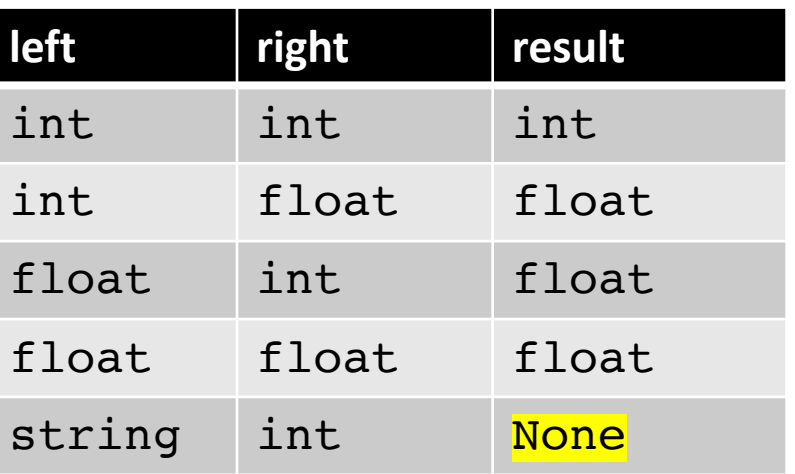

#### *like in Python*

### See everyone on Wednesday

• We will discuss linearizing code